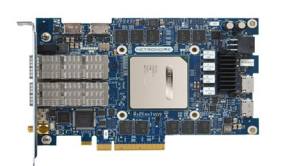

# Rearchitecting the TCP Stack for I/O-Offloaded Content Delivery

Taehyun Kim, Deondre Martin Ng, Junzhi Gong\*, Youngjin Kwon, Minlan Yu\*, KyoungSoo Park KAIST & \*Harvard University

#### Increasing Demand for High-quality Video Streaming

#### COVID-19 pandemic (2020~) – "more" rapid increase in video traffic

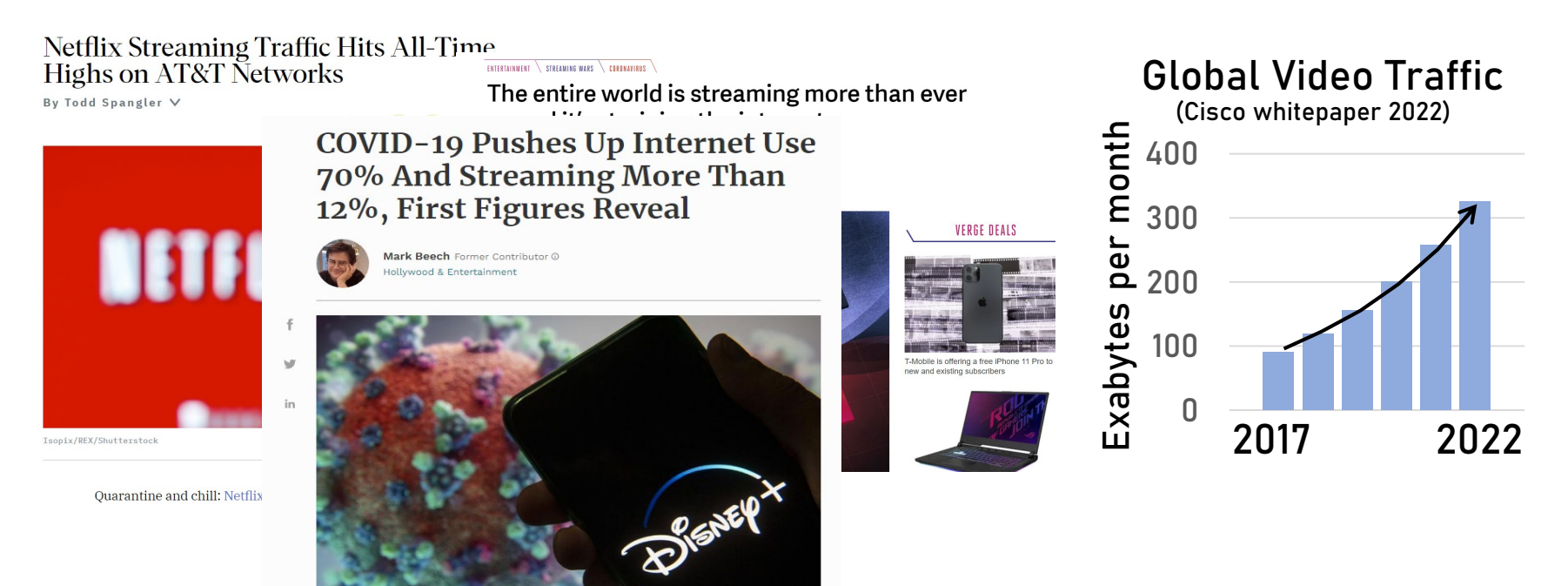

#### Increasing Demand for High-quality Video Streaming

#### COVID-19 pandemic (2020~) – "more" rapid increase in video traffic

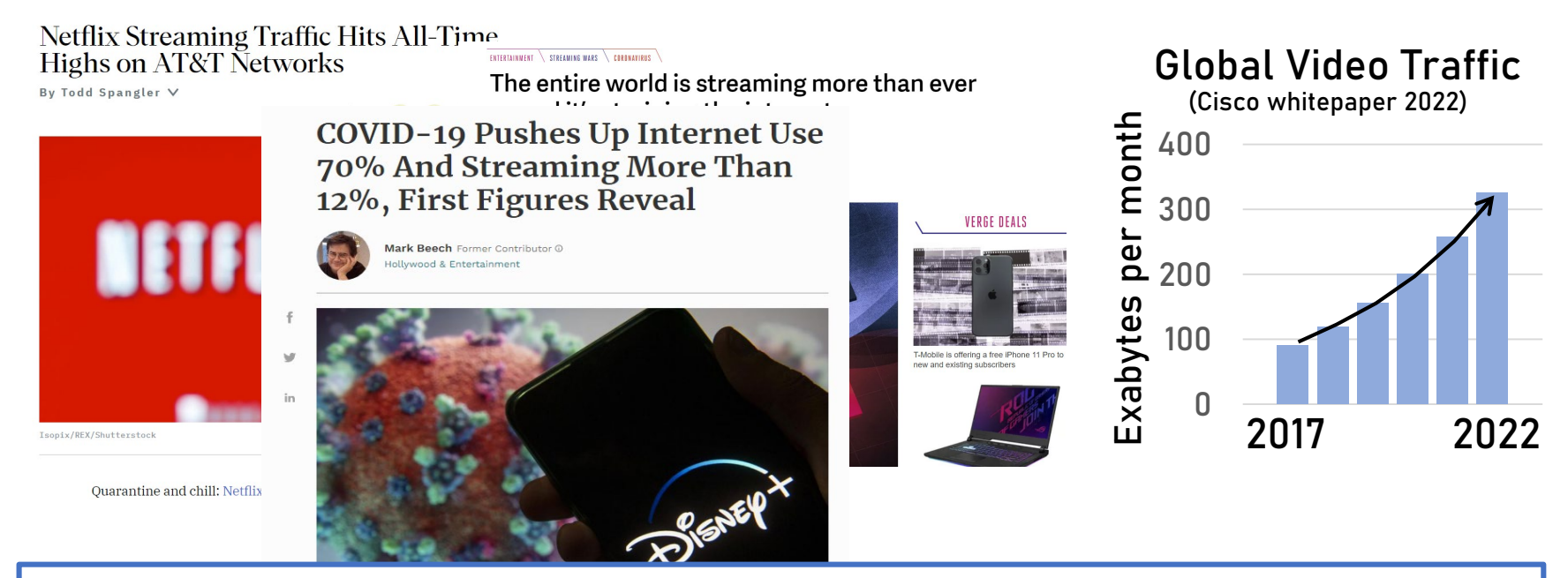

#### CDN server performance is critical for cost-effective service

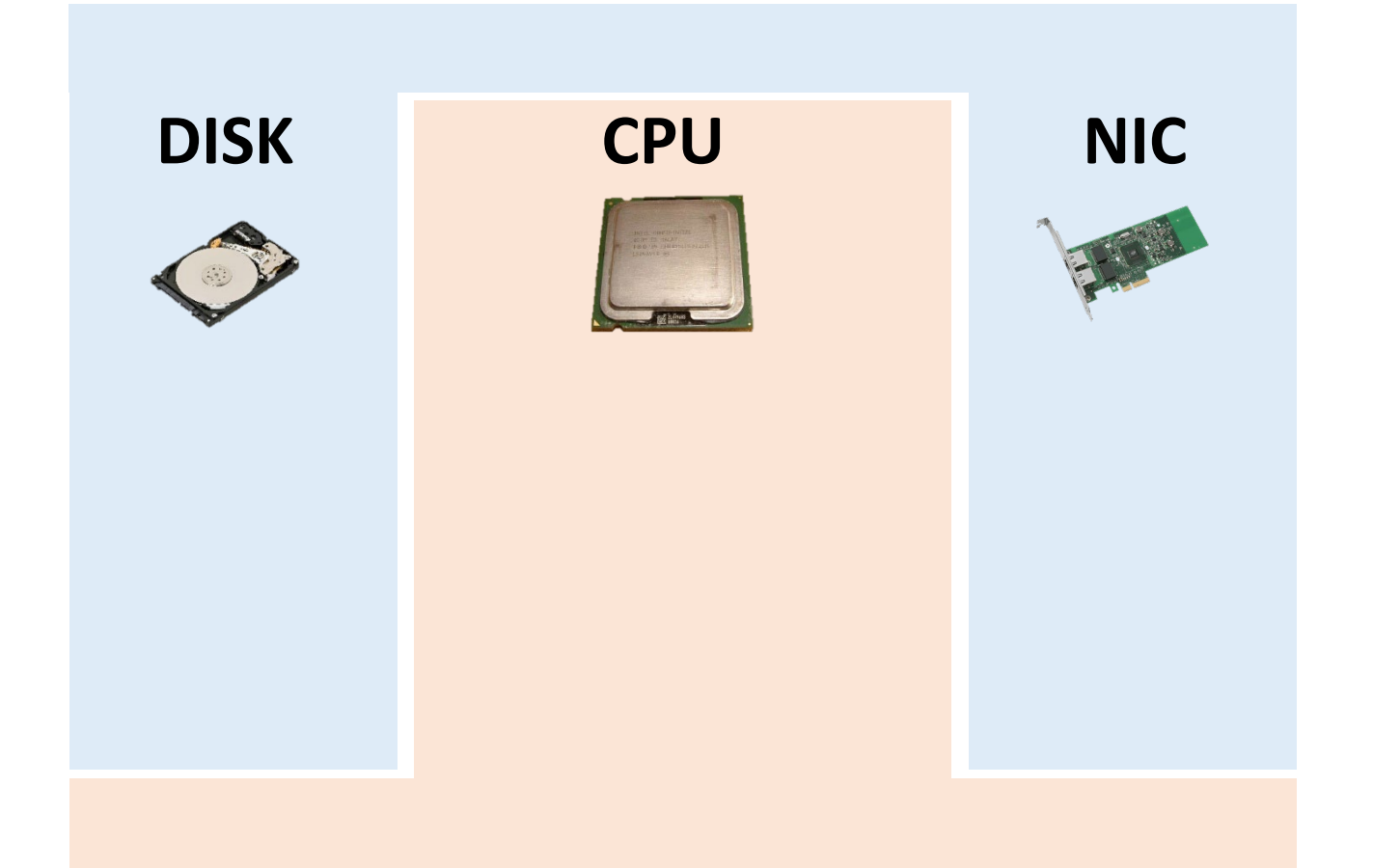

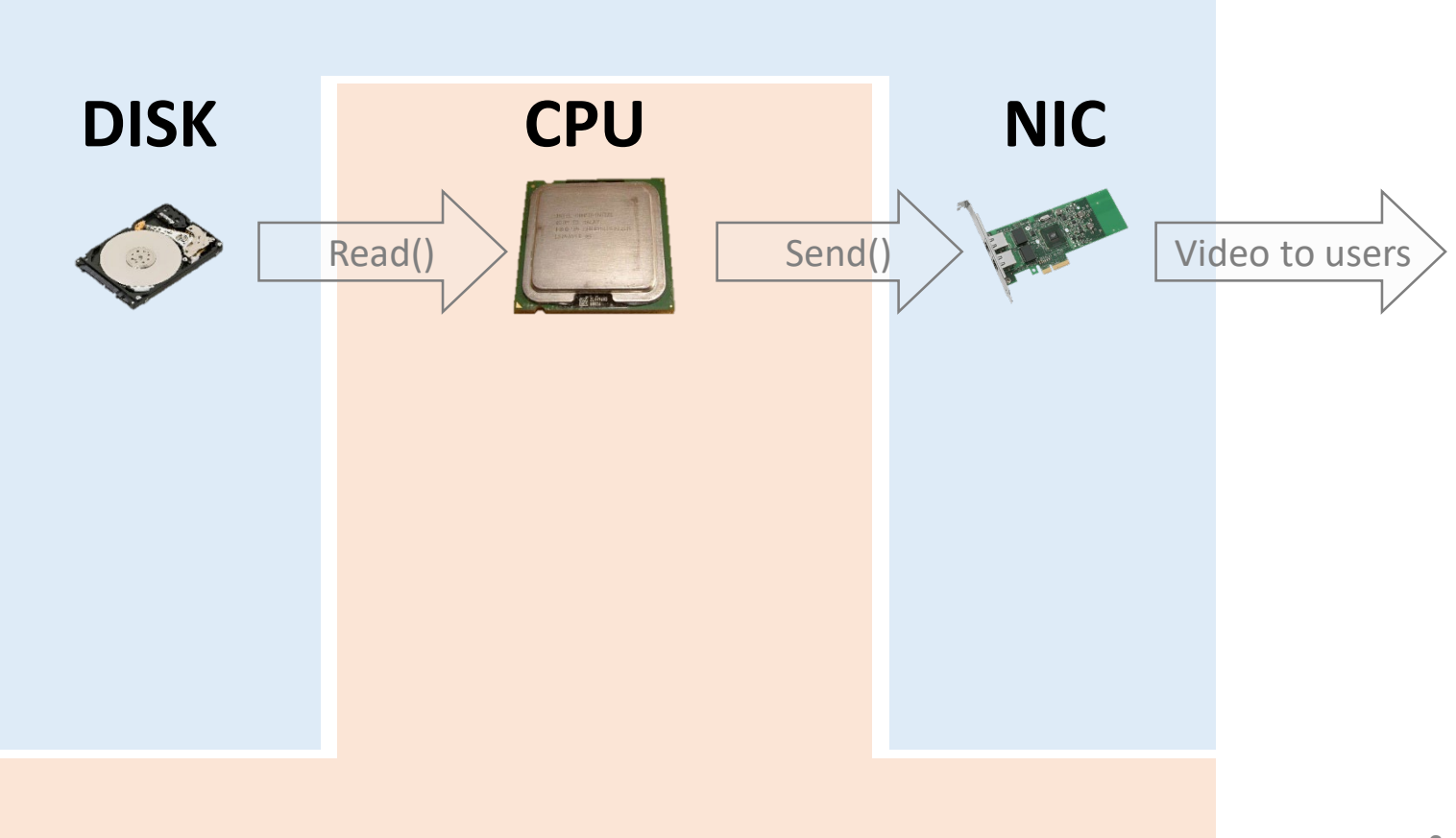

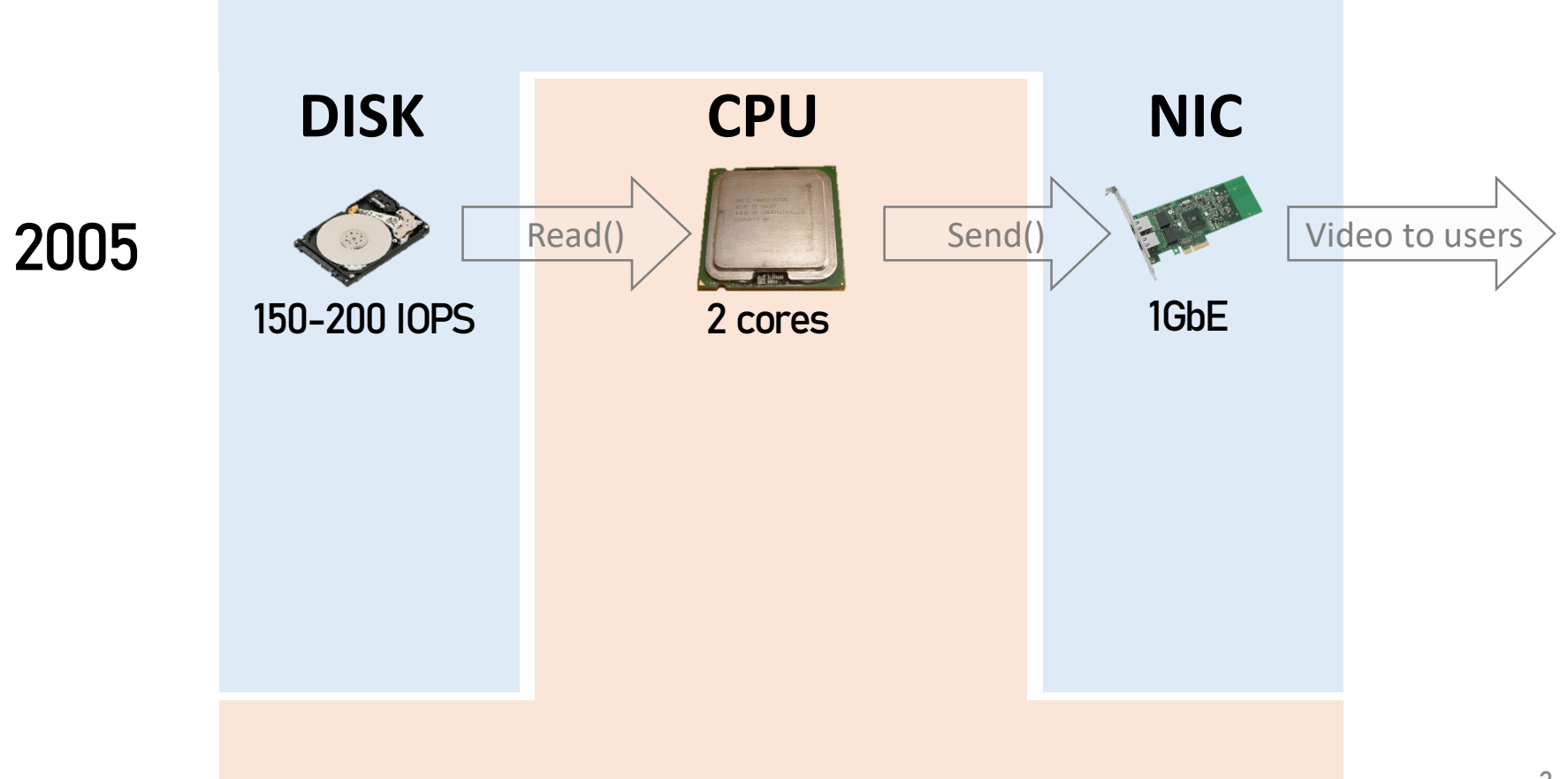

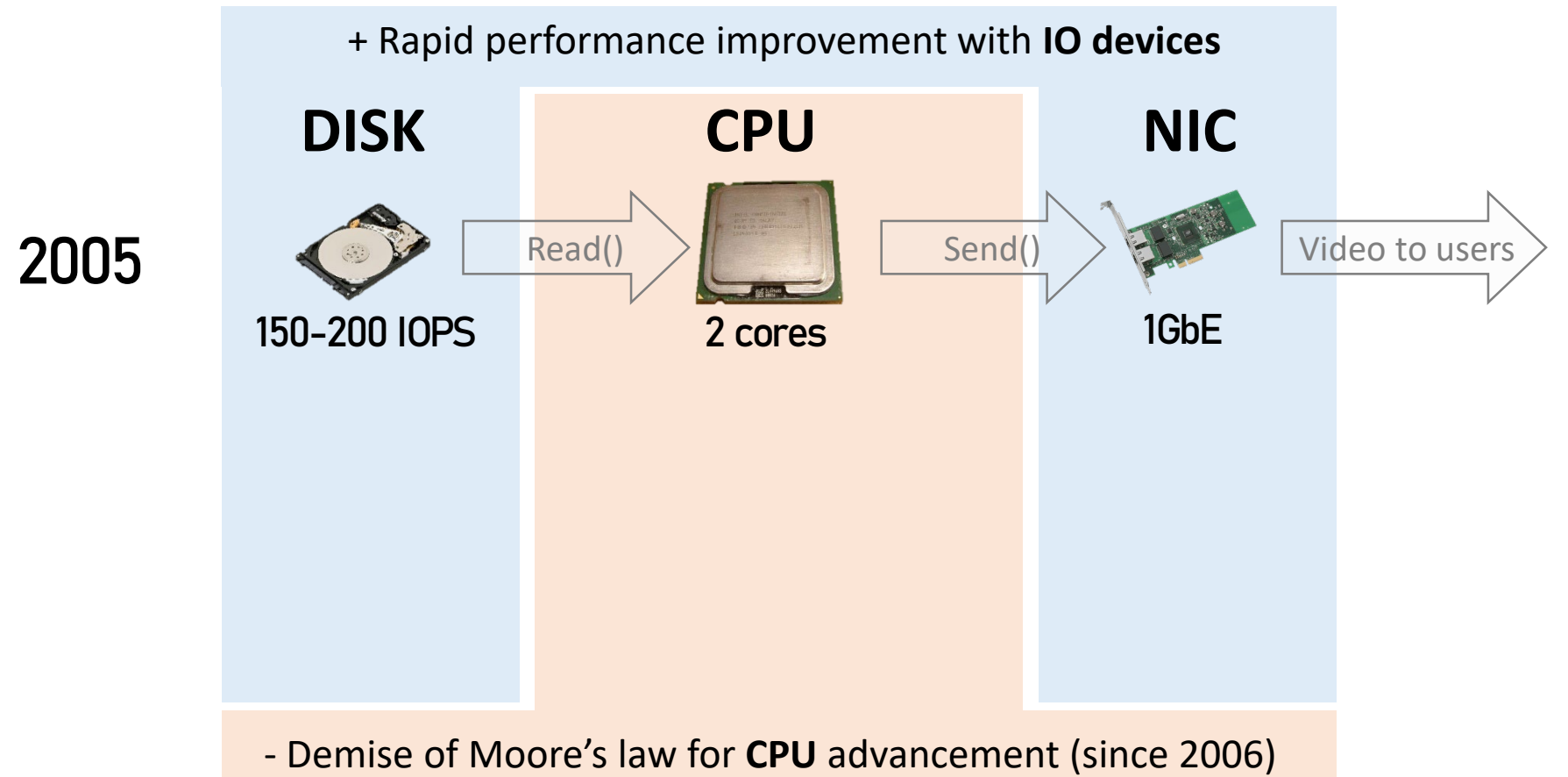

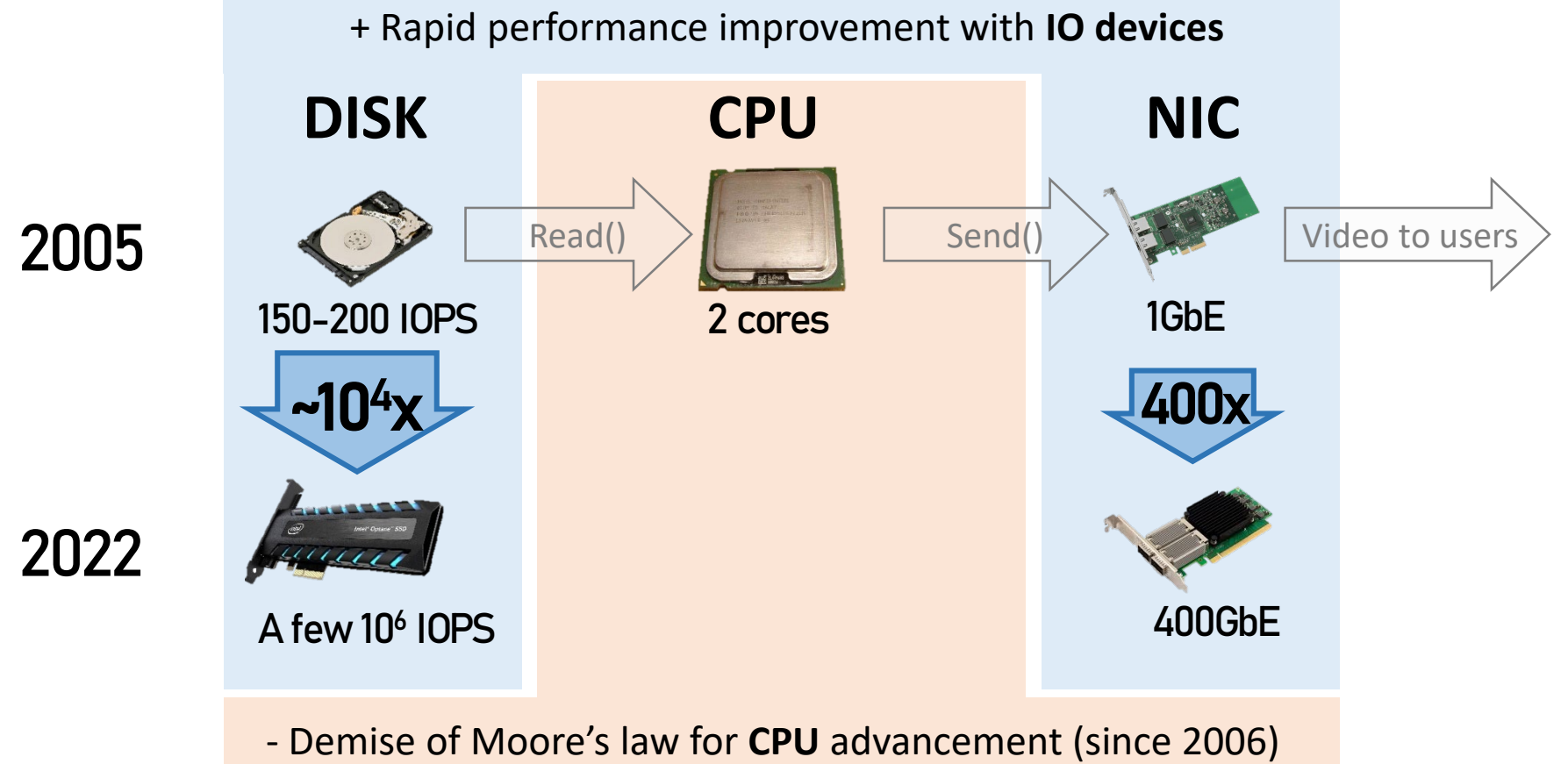

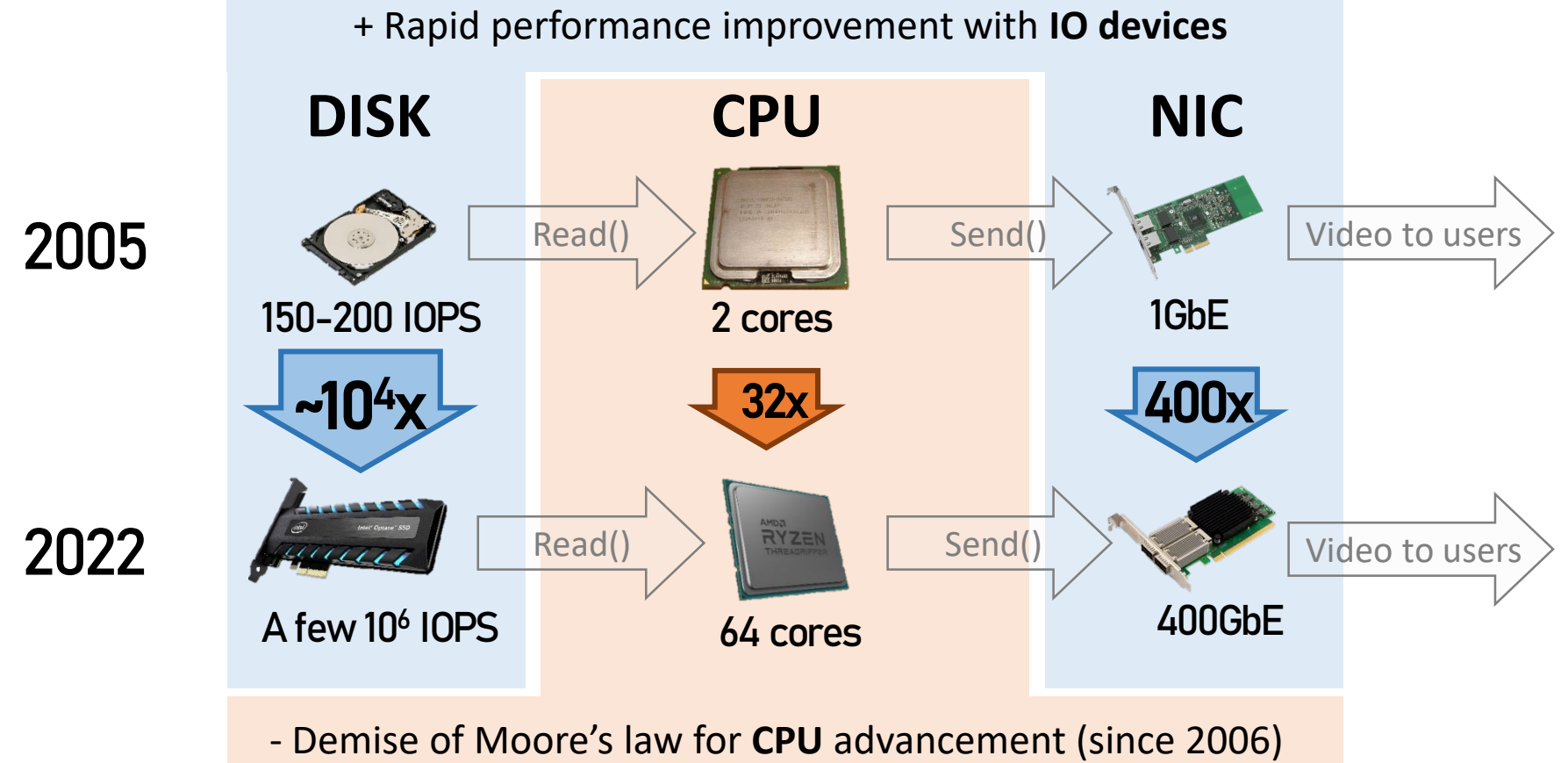

- Typical server operations
	- Read an HTTP request
	- Read a file chunk for the request
	- Send the response
- Result

- nginx (v.1.80.0) on Linux
- 300KB files on 4x Optane NVMe
- 100Gbps NIC
- Single core of Xeon Silver 4210

- Typical server operations
	- Read an HTTP request
	- Read a file chunk for the request
	- Send the response
- Result
	- Observation 1: CPU cycles are 100% utilized

- nginx (v.1.80.0) on Linux
- 300KB files on 4x Optane NVMe
- 100Gbps NIC
- Single core of Xeon Silver 4210

- Typical server operations
	- Read an HTTP request
	- Read a file chunk for the request
	- Send the response
- Result
	- Observation 1: CPU cycles are 100% utilized
	- Observation 2: data plane dominates CPU consumption

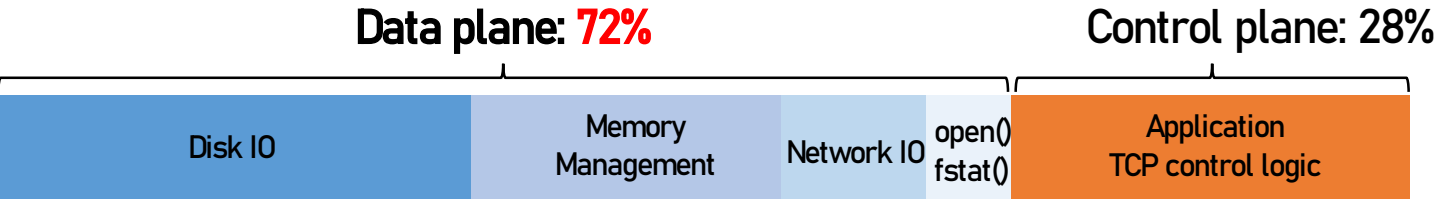

- nginx (v.1.80.0) on Linux
- 300KB files on 4x Optane NVMe
- 100Gbps NIC
- Single core of Xeon Silver 4210

- Typical server operations
	- Read an HTTP request
	- Read a file chunk for the request
	- Send the response
- Result
	- Observation 1: CPU cycles are 100% utilized
	- Observation 2: data plane dominates CPU consumption

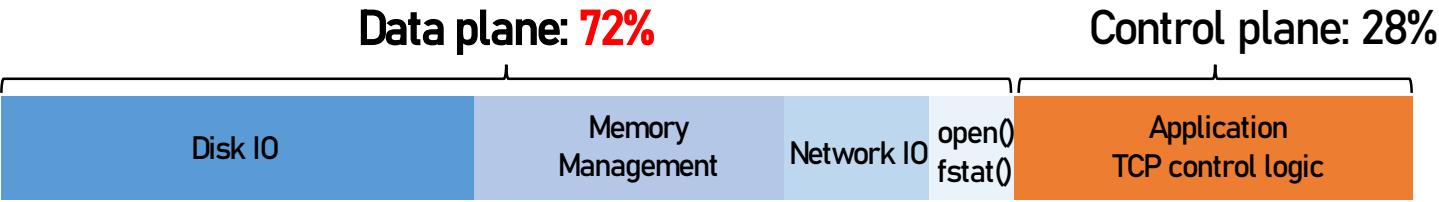

#### Why CPU bottleneck for IO-bound workload?

- nginx (v.1.80.0) on Linux
- 300KB files on 4x Optane NVMe
- 100Gbps NIC
- Single core of Xeon Silver 4210

# Root cause: "CPU-centric" OS Abstractions

- **Modern OS designed with "implicit" assumptions** 
	- CPU is fast but IO devices are slow
	- CPU is never bottleneck for IO-bound workloads

# Root cause: "CPU-centric" OS Abstractions

- Modern OS designed with "implicit" assumptions
	- CPU is fast but IO devices are slow
	- CPU is never bottleneck for IO-bound workloads
- Artifact: CPU-centric IO operations
	- size\_t read(fd, buf, size); // Disk $\rightarrow$  Memory
	- size\_t write(fd, buf, size); // Memory→IO device
	- All content must be brought to "main" memory first!
	- Memory (or CPU) becomes the bottleneck

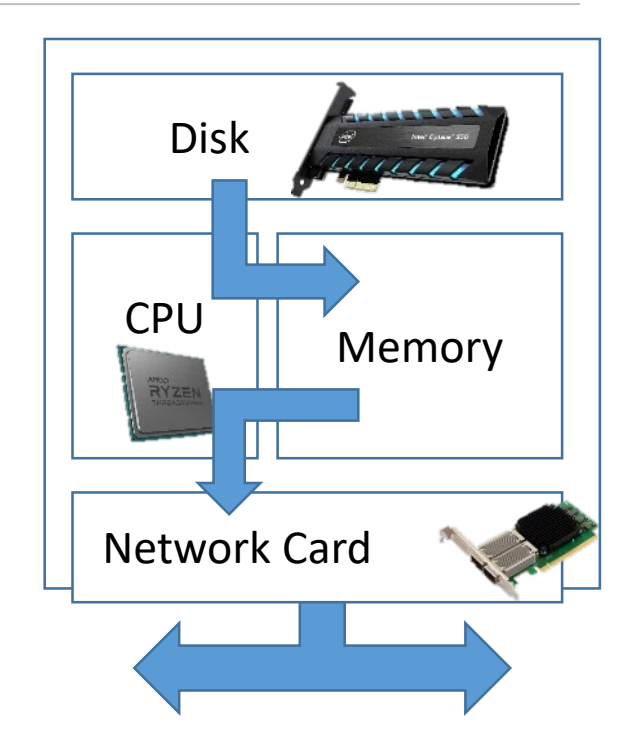

# Root cause: "CPU-centric" OS Abstractions

- Modern OS designed with "implicit" assumptions
	- CPU is fast but IO devices are slow
	- CPU is never bottleneck for IO-bound workloads
- Artifact: CPU-centric IO operations
	- size\_t read(fd, buf, size); // Disk $\rightarrow$  Memory
	- size\_t write(fd, buf, size); // Memory $\rightarrow$ IO device
	- All content must be brought to "main" memory first!
	- Memory (or CPU) becomes the bottleneck

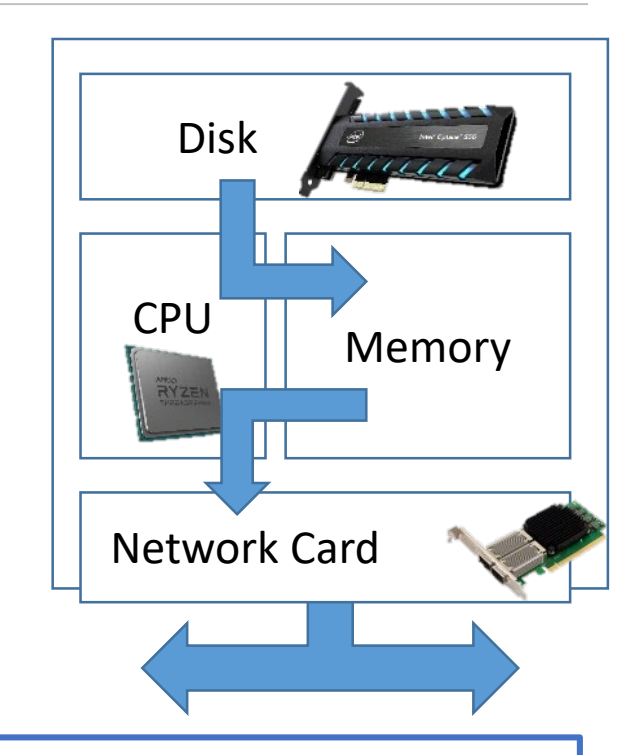

#### How to avoid CPU bottleneck for IO-bound workload?

# Opportunity in the Solution Space

- Modern PCIe devices support P2PDMA
	- Peer-to-peer DMA without CPU intervention
	- No main memory copy if the DMA devices have memory
- Programmability in IO devices
	- SmartNICs & computational SSDs
	- Arm SOC, FPGA-based, or ASIC-based
- Approach: SmartNIC as the hub for NVMe disk IOs

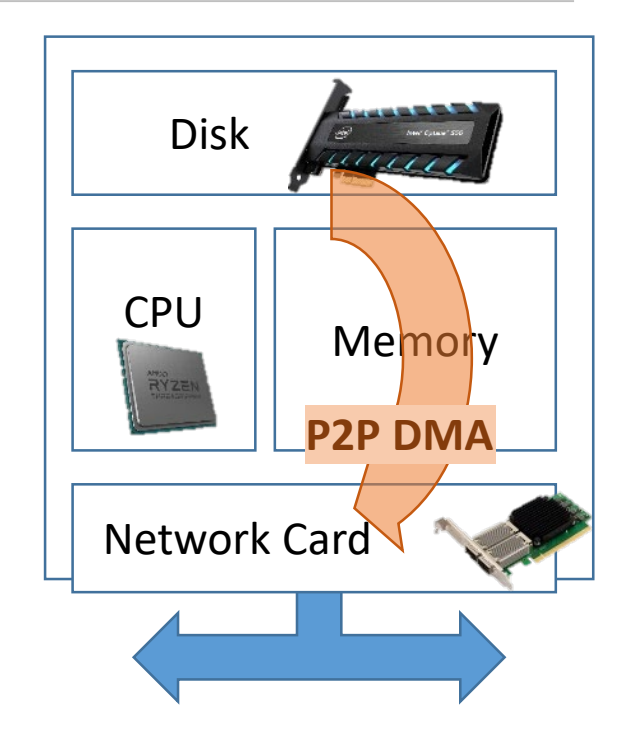

# Opportunity in the Solution Space

- Modern PCIe devices support P2PDMA
	- Peer-to-peer DMA without CPU intervention
	- No main memory copy if the DMA devices have memory
- Programmability in IO devices
	- SmartNICs& computational SSDs
	- Arm SOC, FPGA-based, or ASIC-based
- Approach: SmartNIC as the hub for NVMe disk IOs

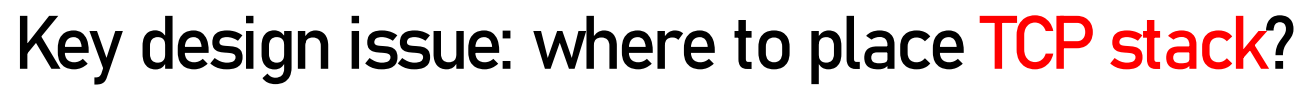

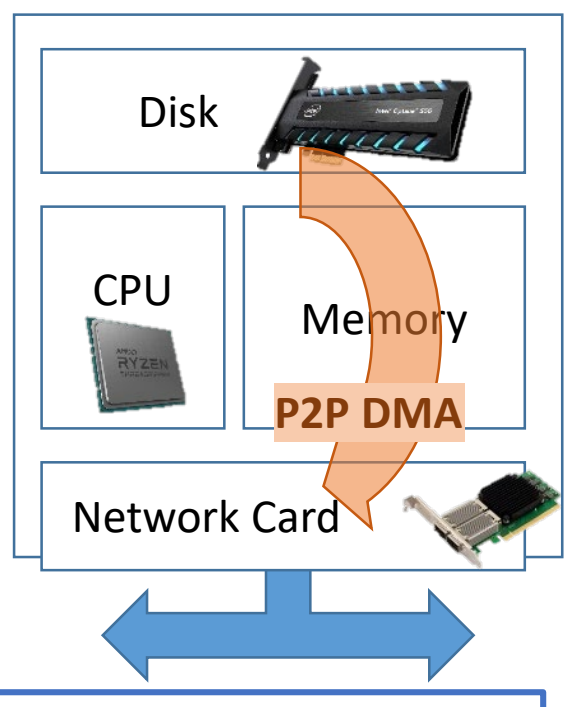

#### Option1: TCP stack on CPU side

**No disk content available on CPU** 

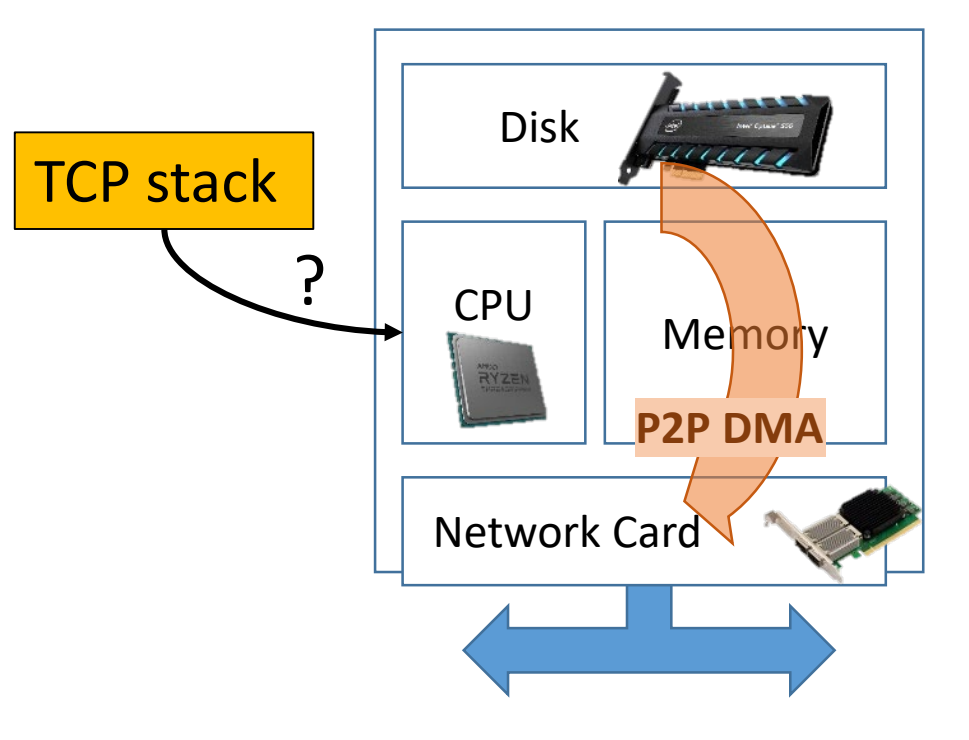

#### Option1: TCP stack on CPU side Disk auan. No disk content available on CPU TCP stack Option2: TCP stack on SmartNIC ? CPU Memory **Performance limited by SmartNIC resources** RYZE **P2P DN** Network Card ?

#### Option1: TCP stack on CPU side Disk auan. TCP stack No disk content available on CPU Option2: TCP stack on SmartNIC ? CPU Memory Performance limited by SmartNIC resources RYZE Lighttpd with Linux TCP on Bluefield-2: 12Gbps **P2P DM** • On Xeon Silver 4210: 59Gbps Network Card ?

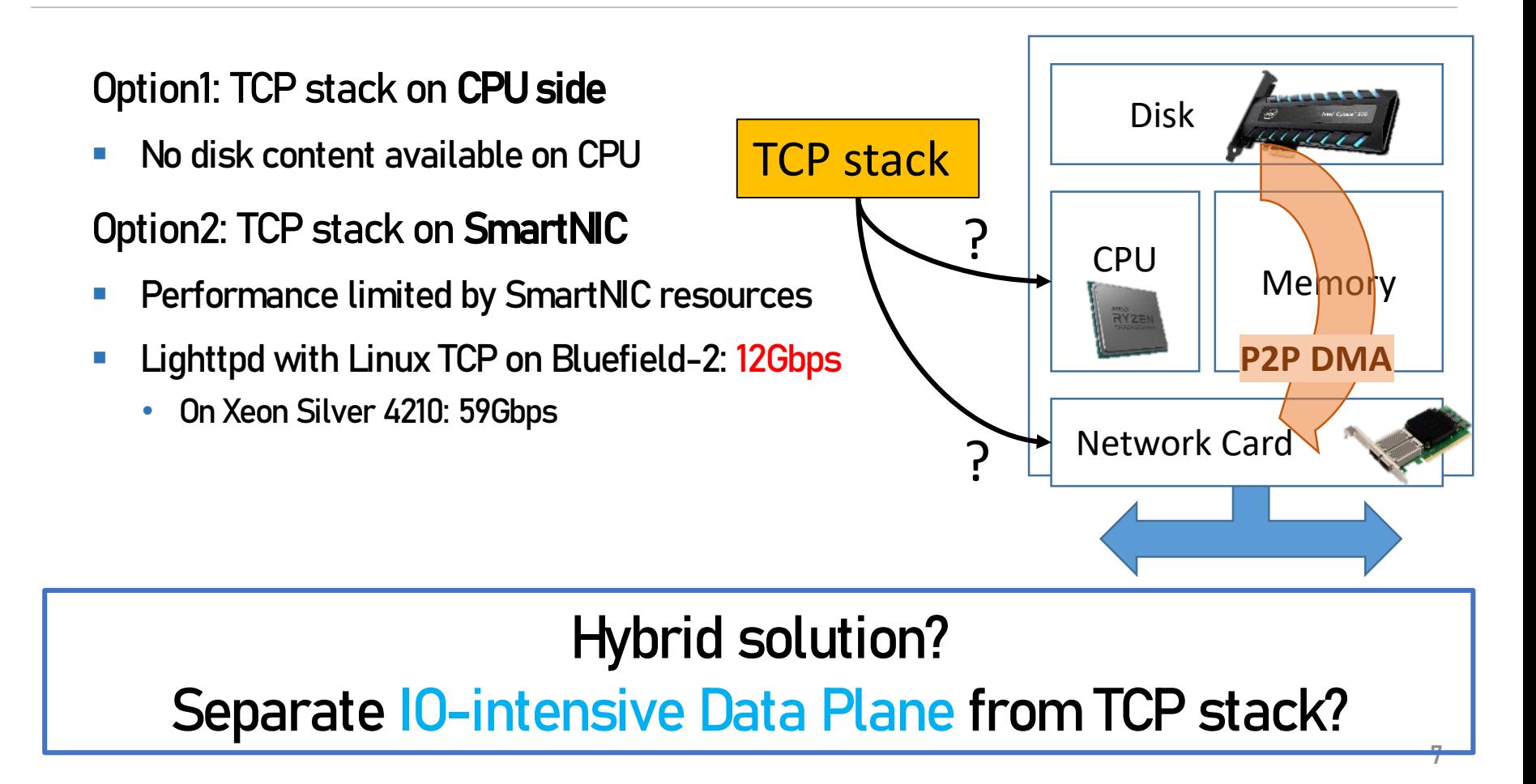

#### IO-TCP: Split TCP Stack Architecture for Content Delivery

**Separation of TCP control/data planes** 

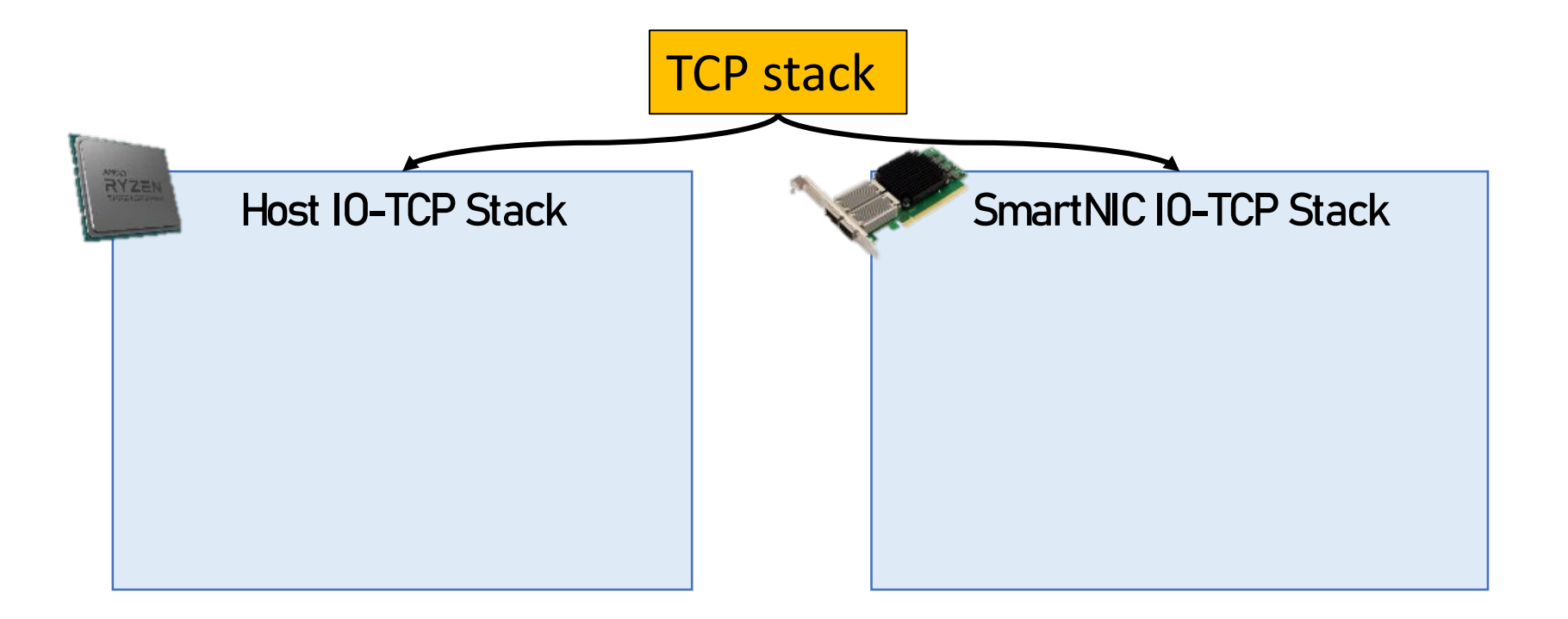

#### IO-TCP: Split TCP Stack Architecture for Content Delivery

Separation of TCP control/data planes

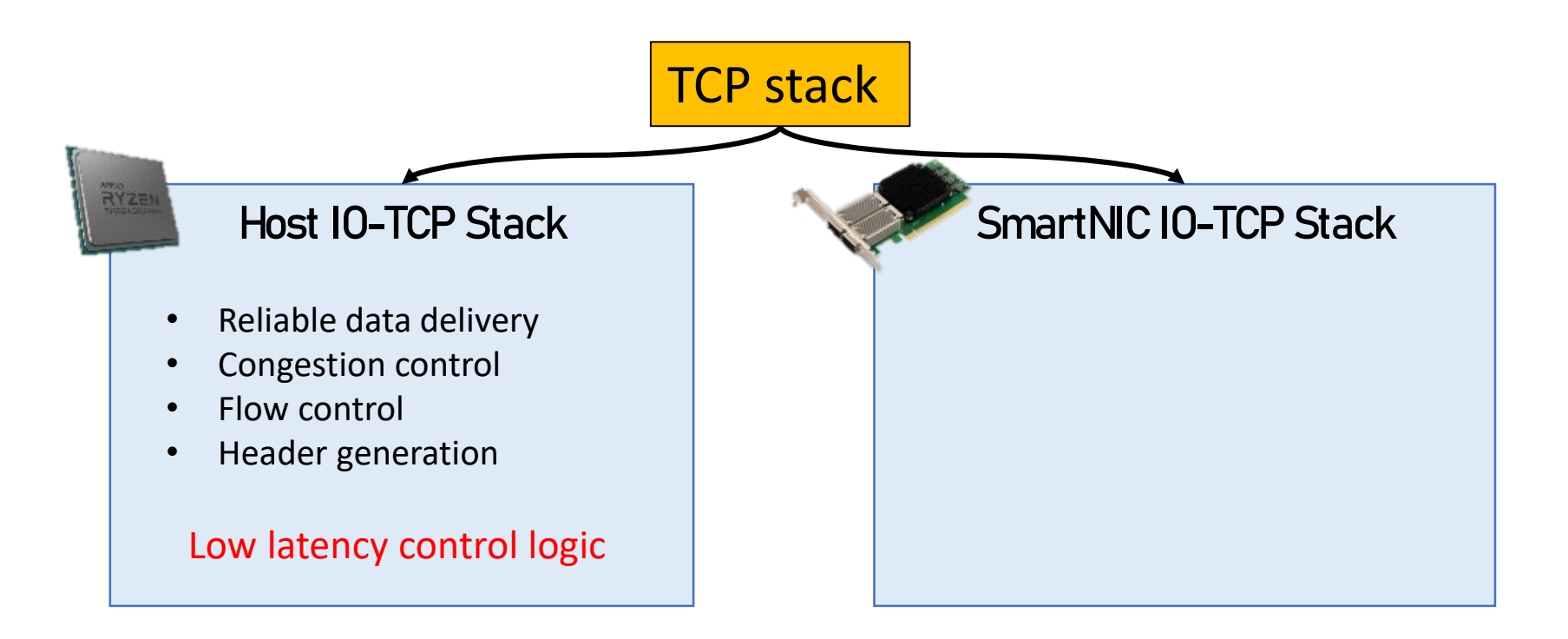

#### IO-TCP: Split TCP Stack Architecture for Content Delivery

Separation of TCP control/data planes

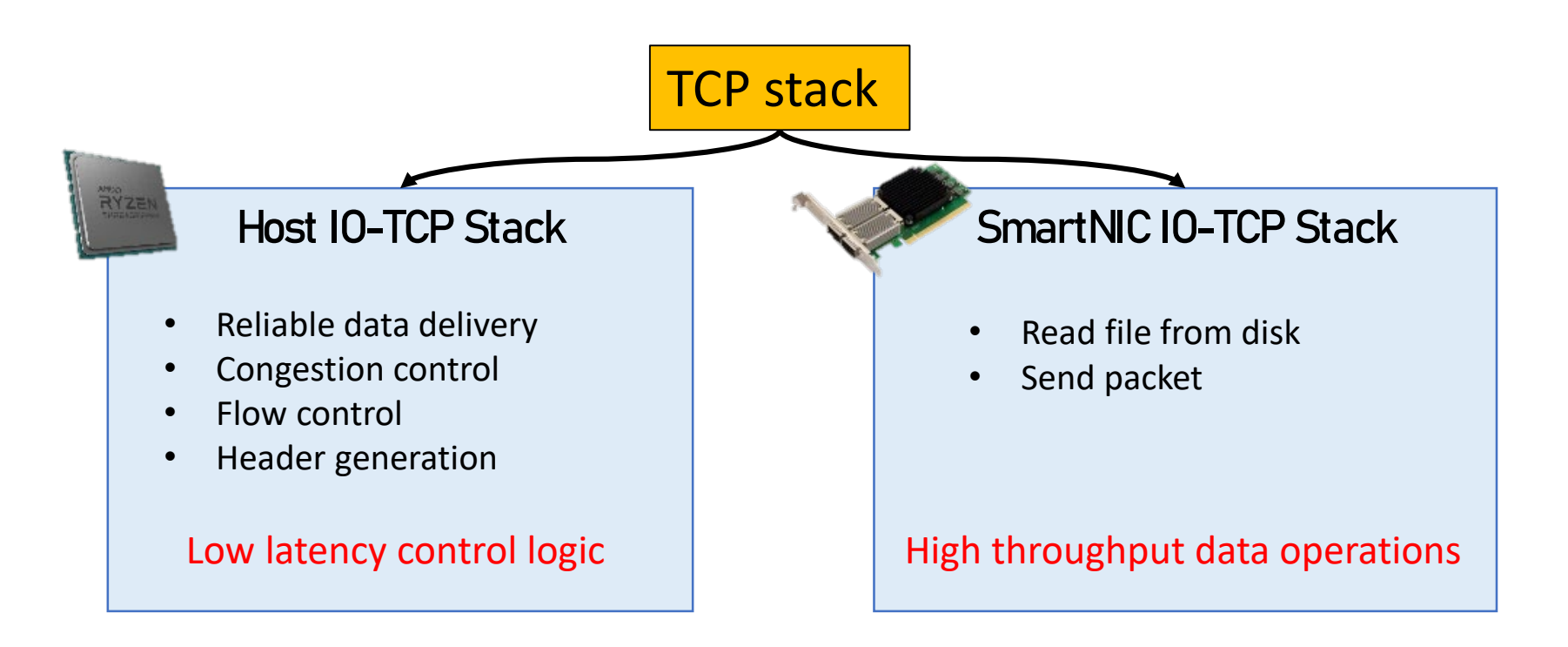

# IO-TCP Overview

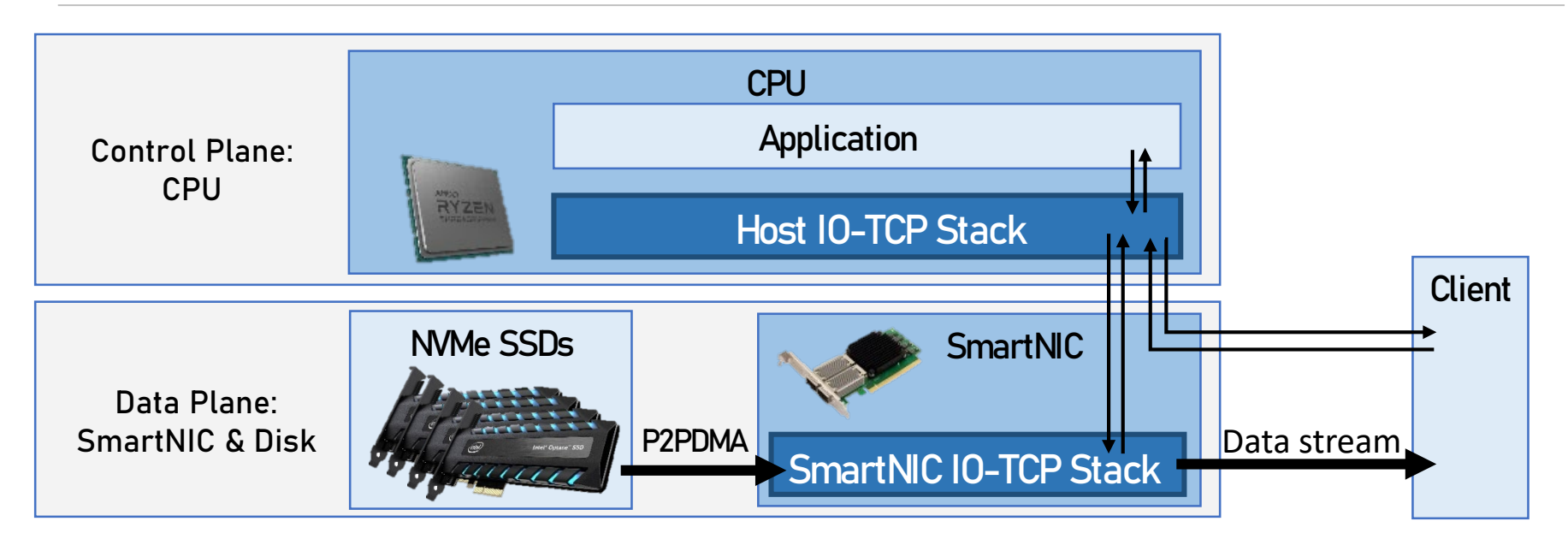

Provides 4 offload APIs for SmartNIC execution (offload\_open(), offload\_fstat(), offload\_close(), offload\_write())

- 1. Application calls offload APIs for remote execution
- 2. Host sends a special command to SmartNIC for each API
- 3. SmartNIC stack performs corresponding IO operations

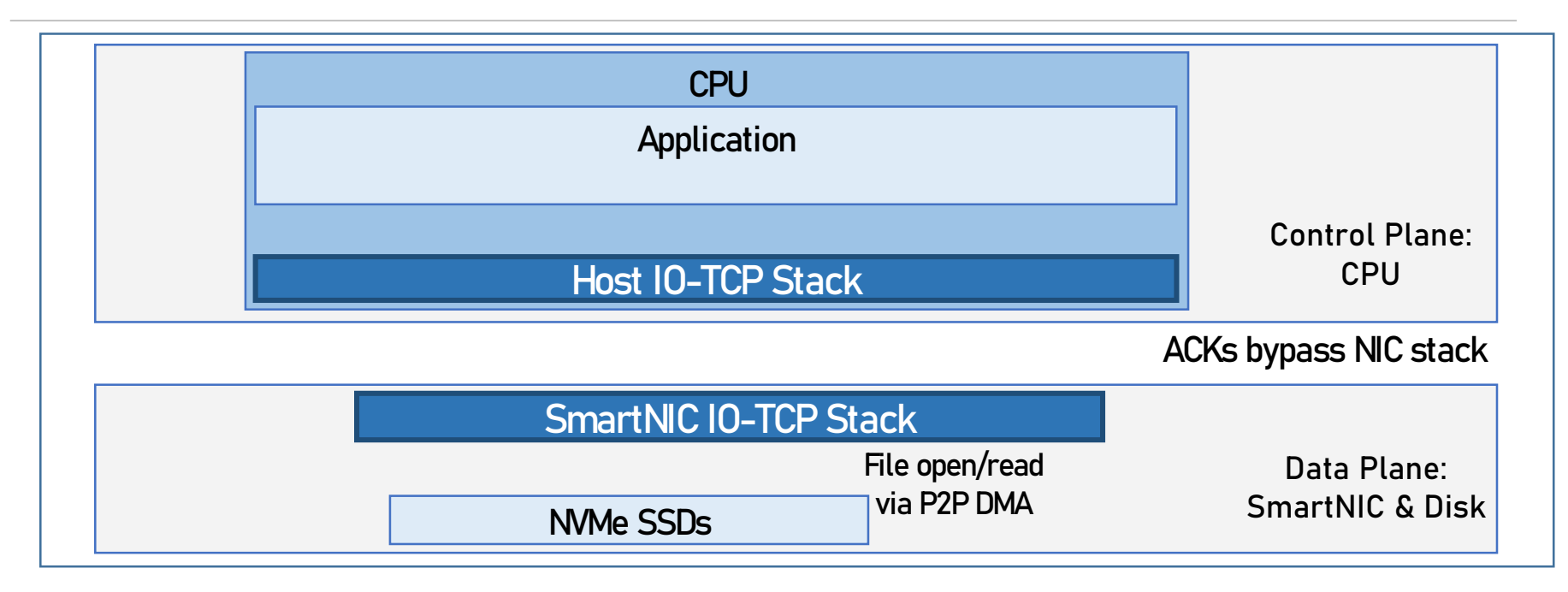

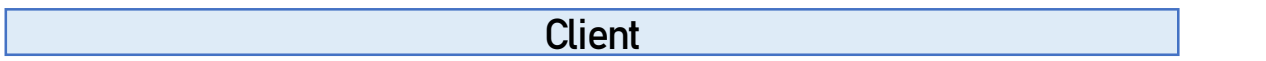

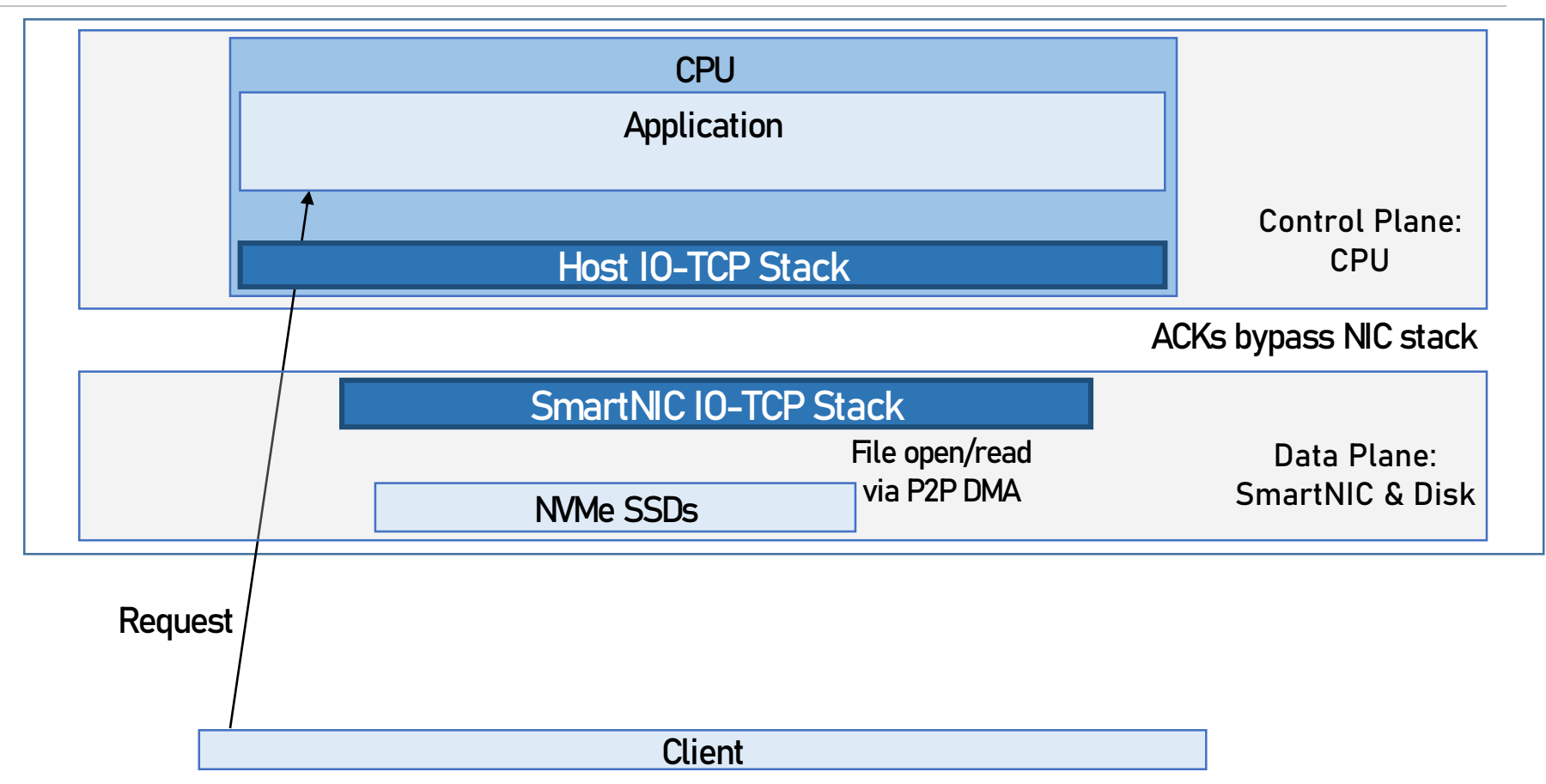

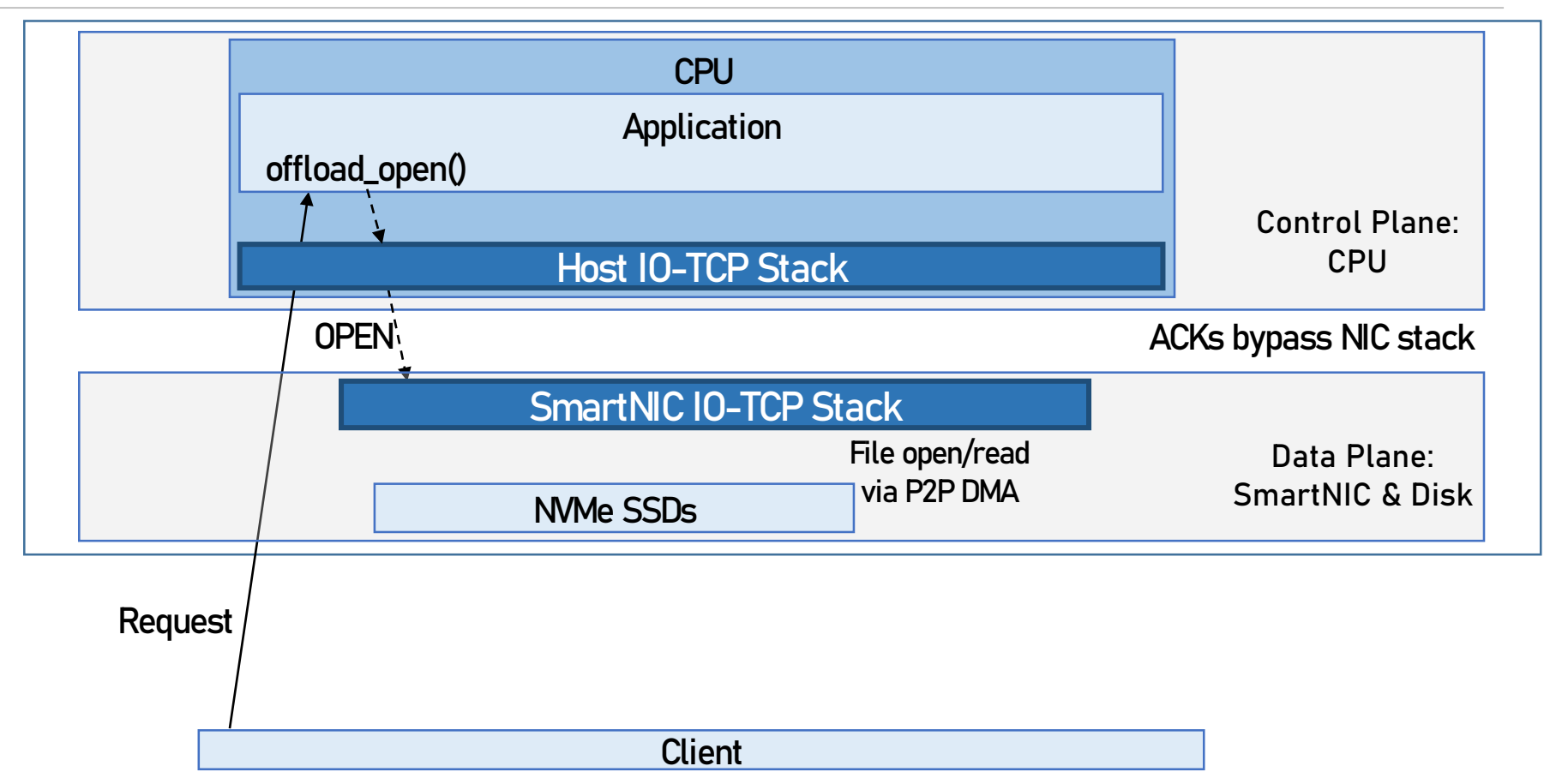

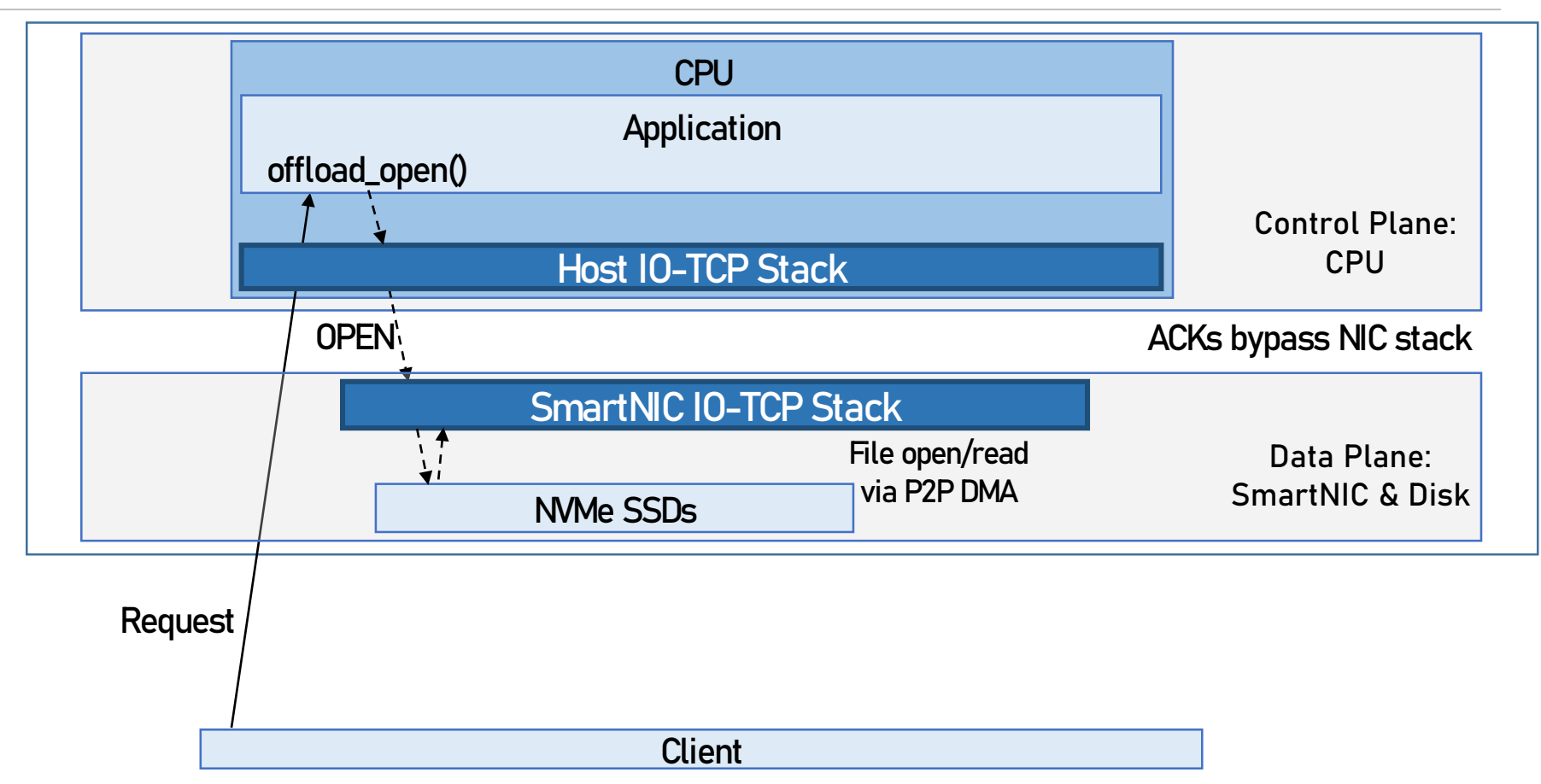

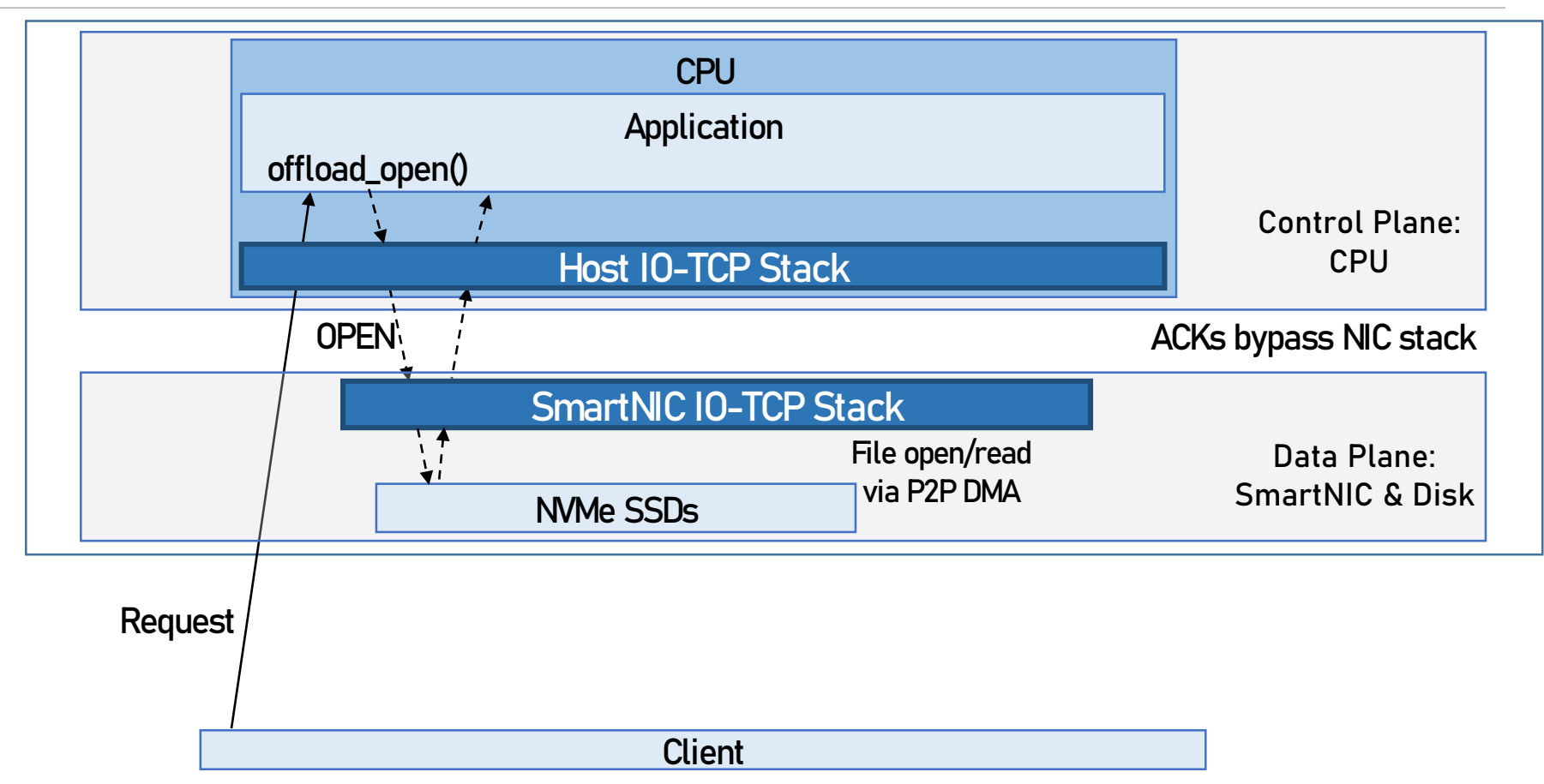

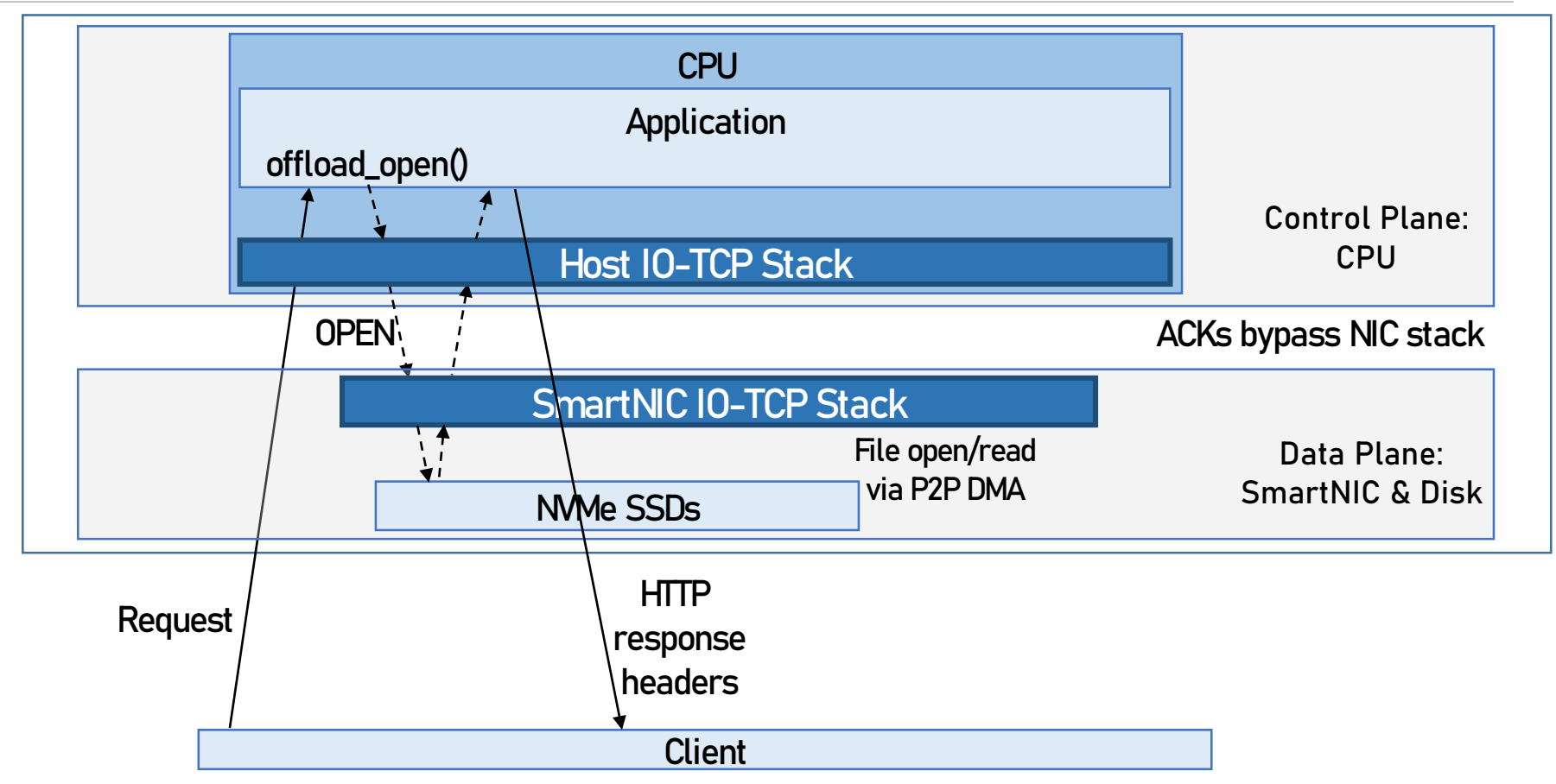

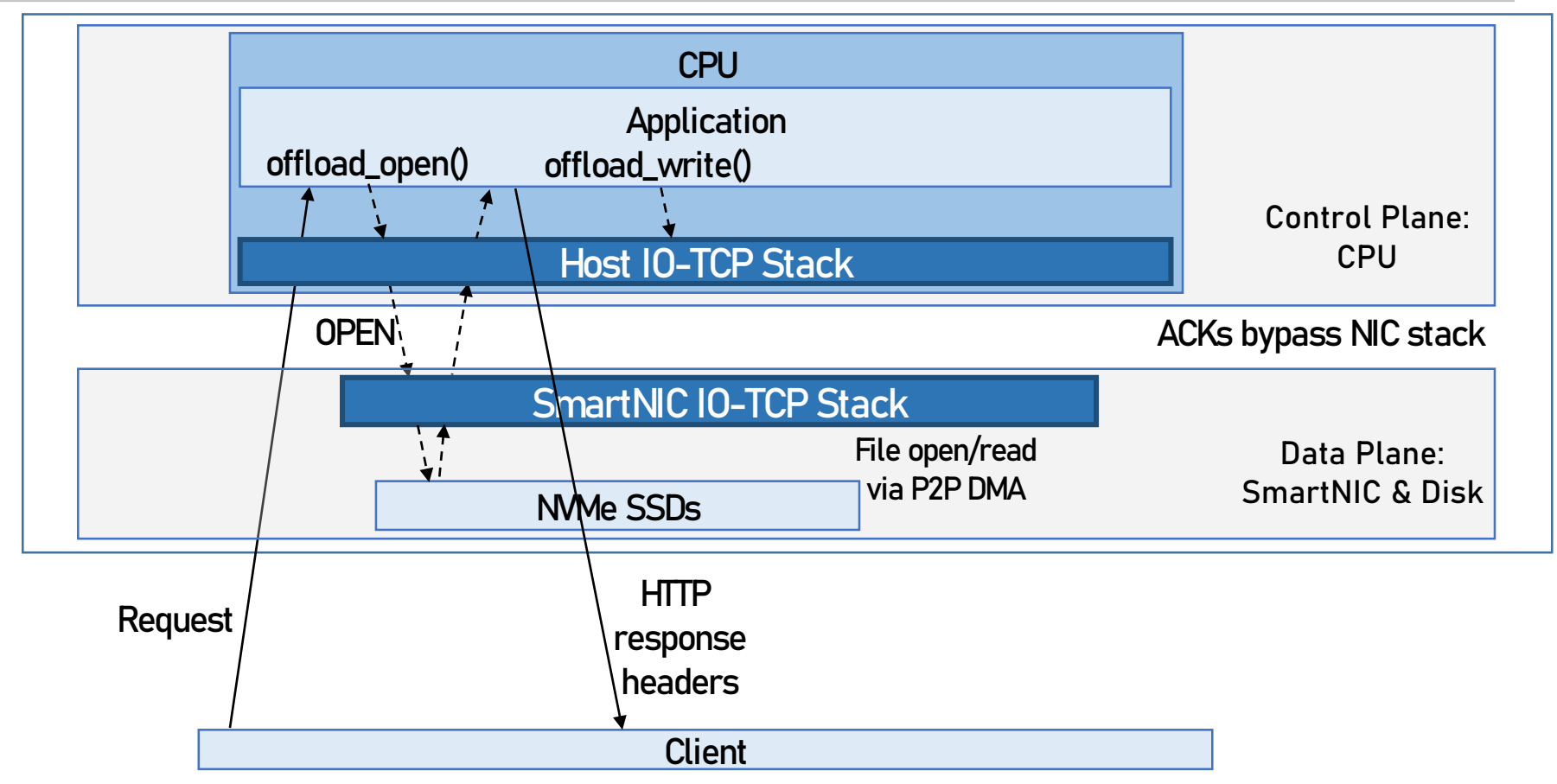

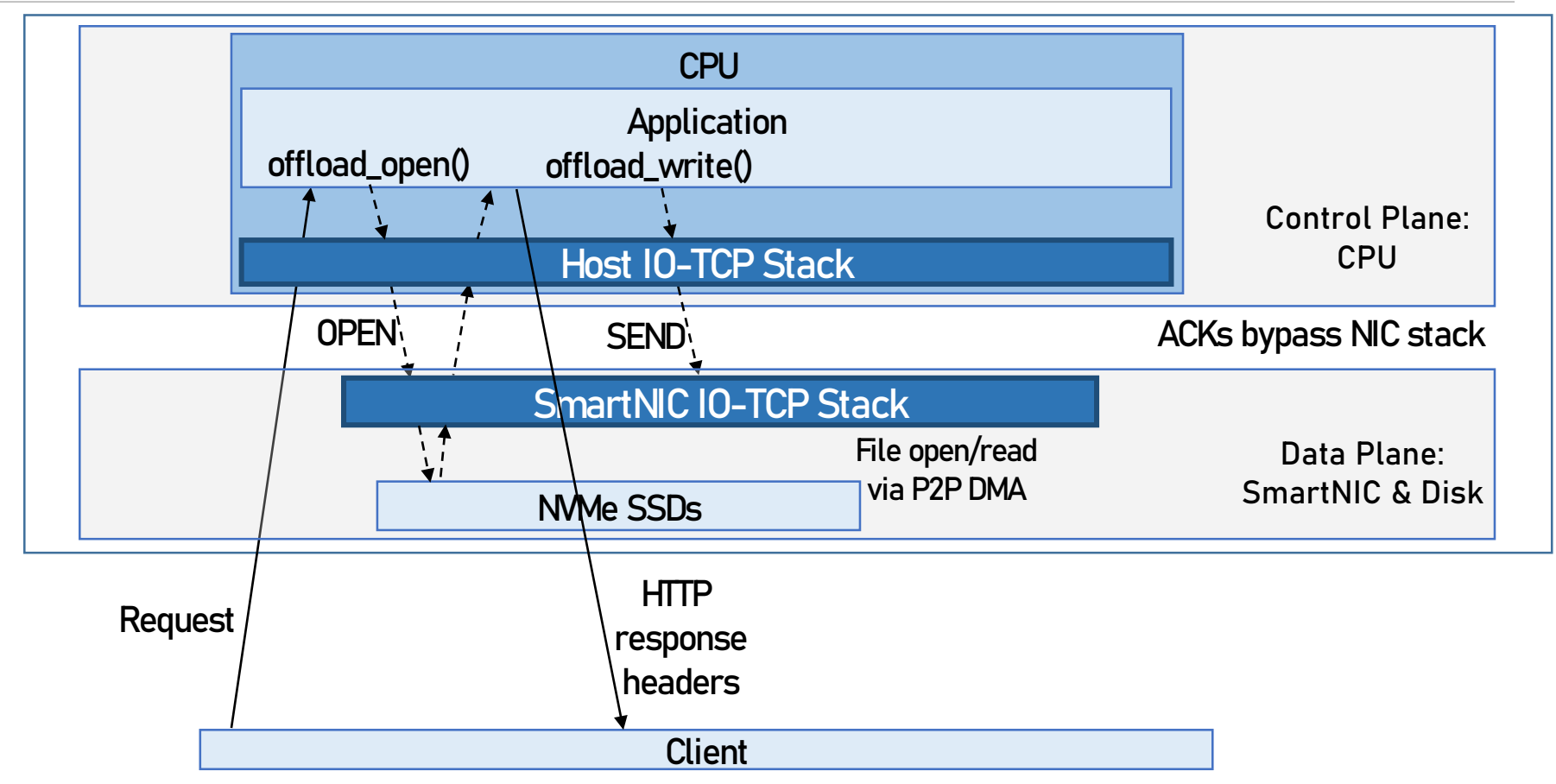

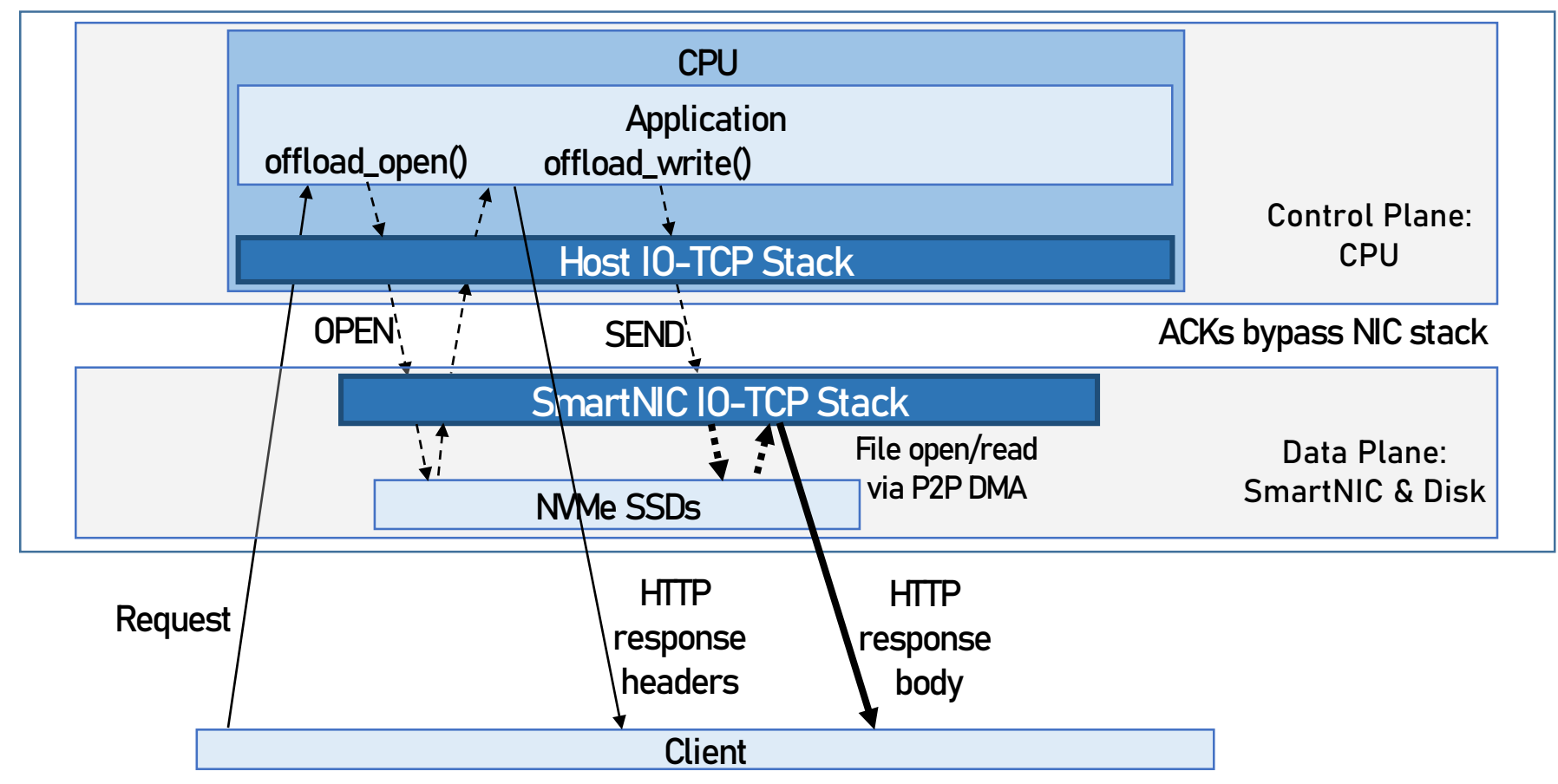

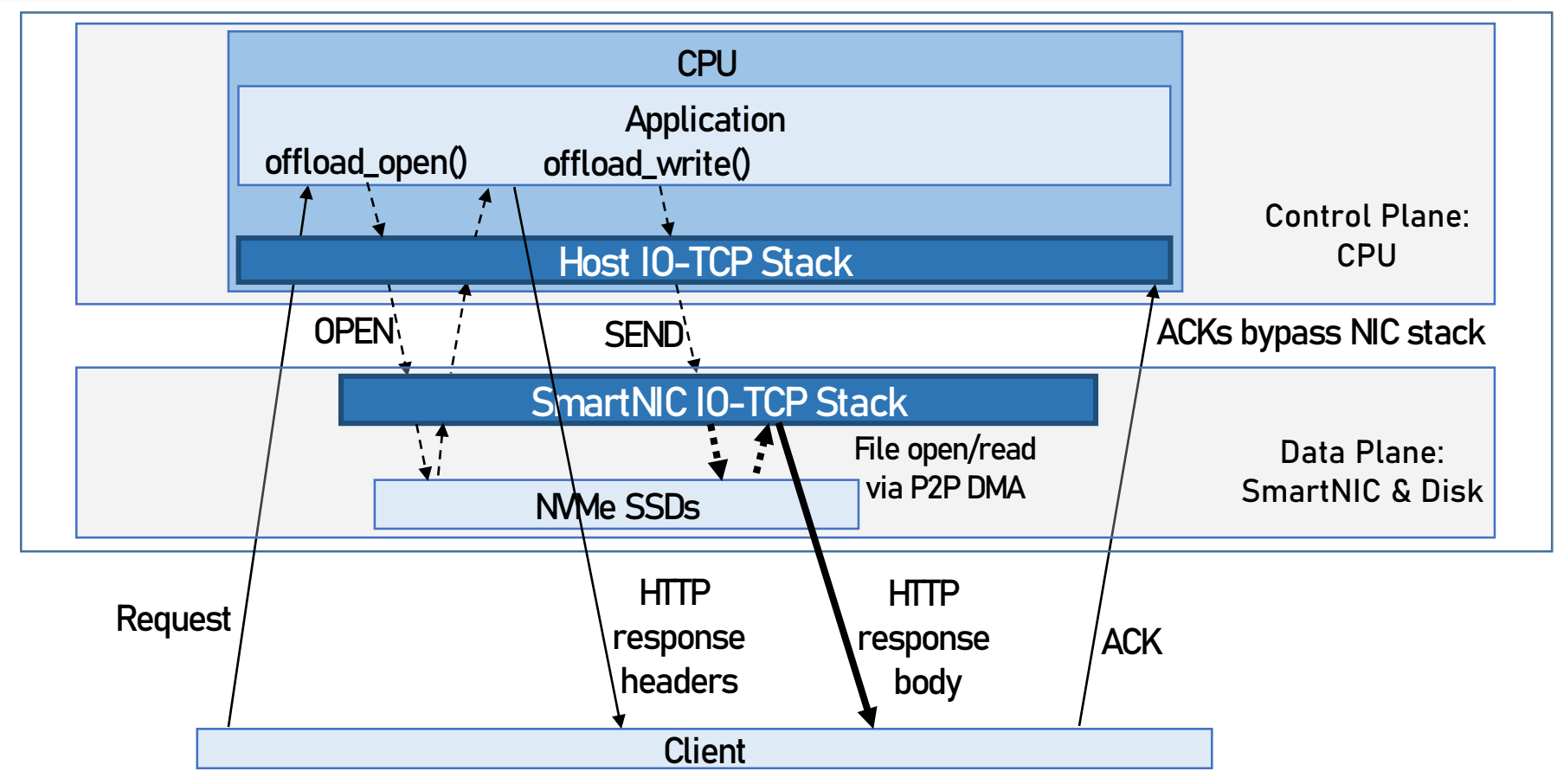
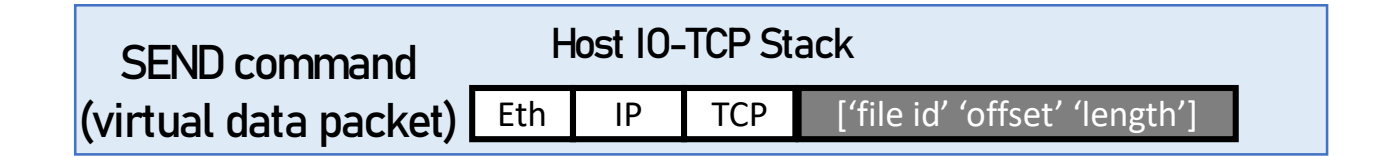

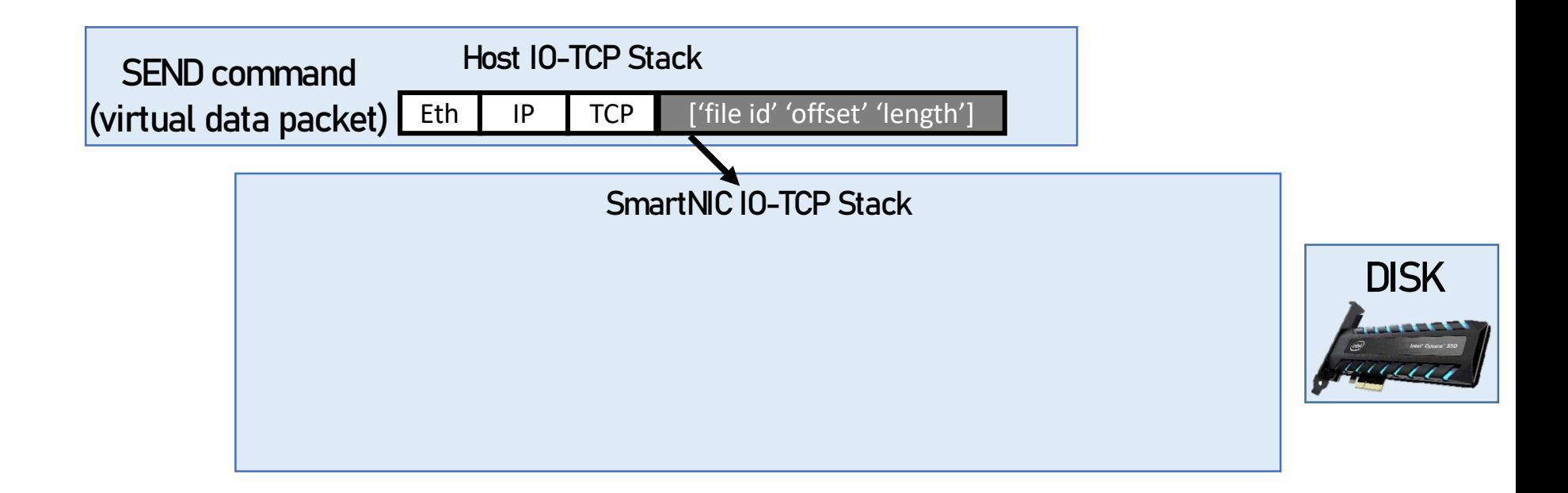

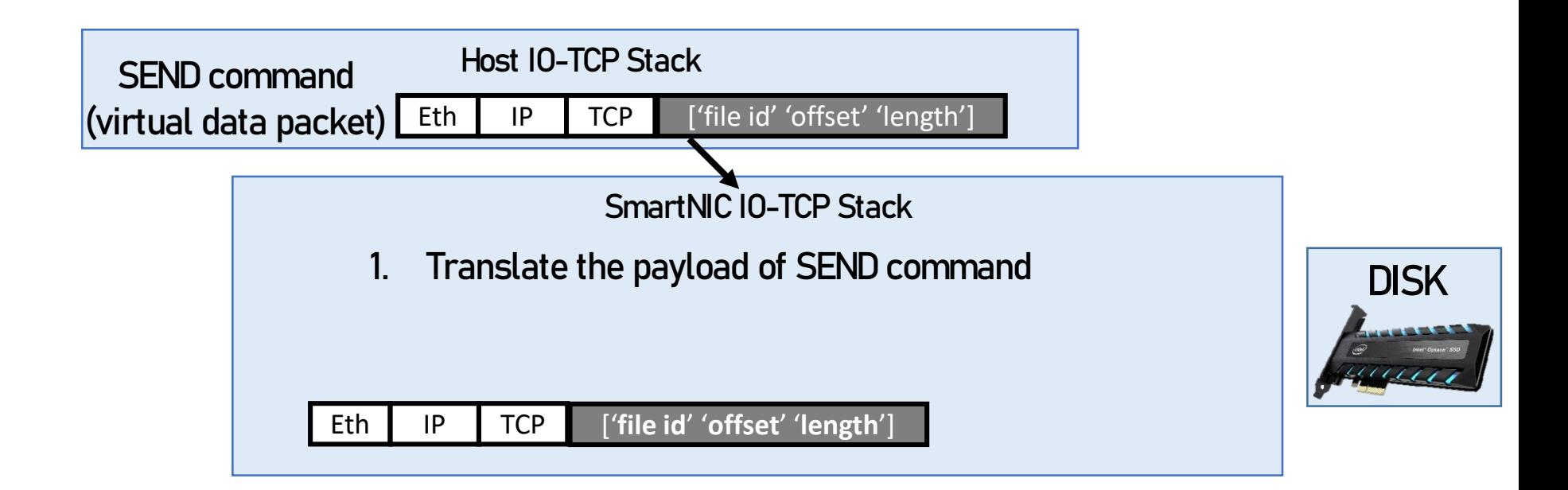

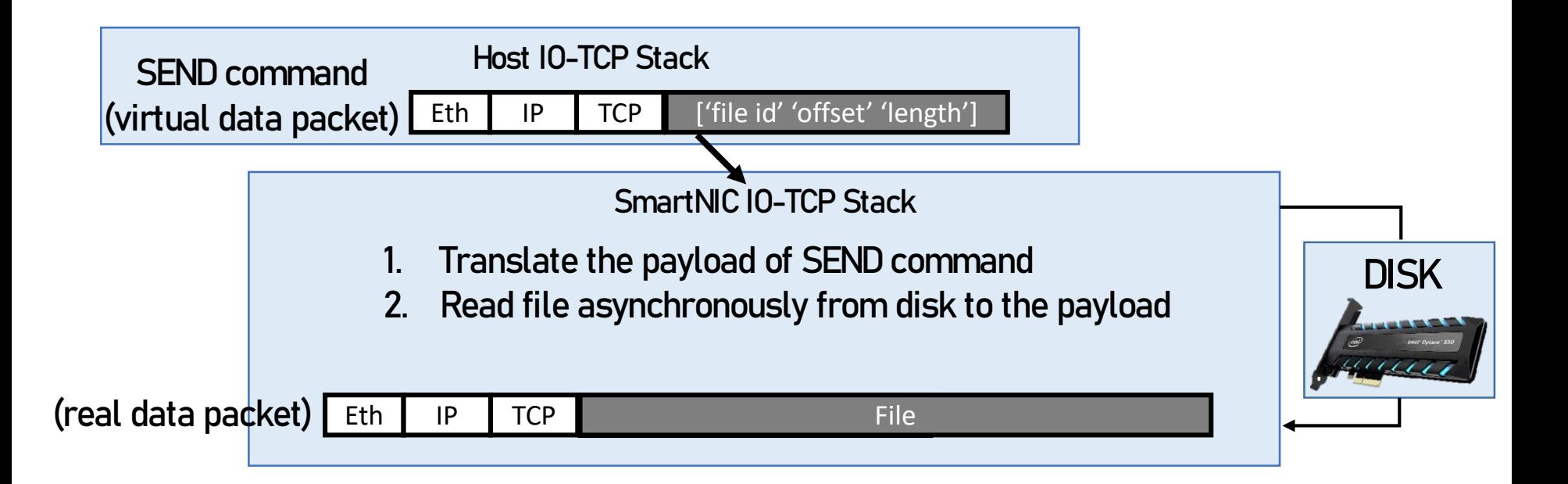

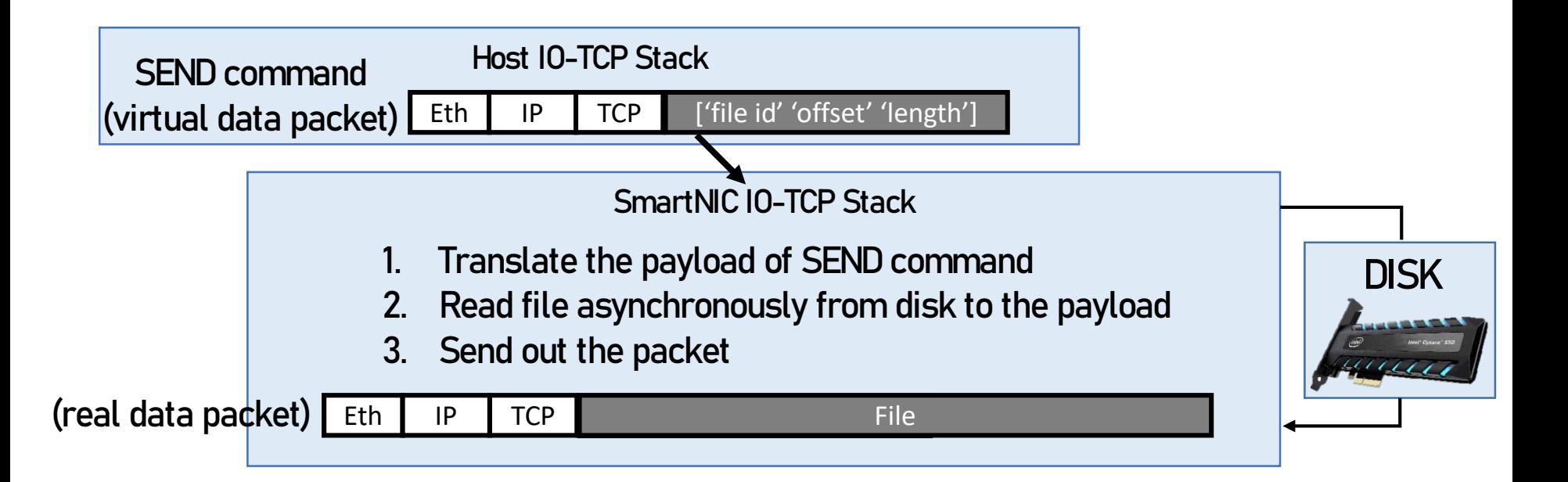

![](_page_41_Figure_1.jpeg)

### IO-TCP Challenges

### **Challenges**

How to calculate accurate *packet RTT*? How to deal with *retransmission*?

### IO-TCP Challenges

# **Challenges**

How to calculate accurate packet RTT?

How to deal with *retransmission*?

More details in the paper

![](_page_44_Figure_1.jpeg)

**Re-reading the disk for retransmission could be slow!** 

![](_page_45_Figure_2.jpeg)

- Re-reading the disk for retransmission could be slow!
- Our approach
	- Keep the data on NIC memory until the data is confirmed to be delivered (ACK)
	- Problem: only Host receives all the ACKs (for control logic)

![](_page_46_Figure_5.jpeg)

- Re-reading the disk for retransmission could be slow!
- Our approach
	- Keep the data on NIC memory until the data is confirmed to be delivered (ACK)
	- Problem: only Host receives all the ACKs (for control logic)
	- Solution: periodic notification of ACKnowledgeD(ACKD) sequence numbers (Host  $\rightarrow$  NIC)
		- Required memory size <= window size (e.g., 375MB for 100Gbps NIC with 30ms of average RTT )

![](_page_47_Figure_7.jpeg)

### Implementation

- Host stack: extended mTCP to support NIC offload
	- 1,793 lines of code modification on mTCP
- NIC stack: based on NVIDIA Bluefield2 SmartNIC
	- 1,853 lines of C code
	- We implement TSO, scatter-gather IO, and TLS crypto offload
- Easy to port existing apps
	- $-$  open(), fstat() and close()  $\rightarrow$  offload\_open(), offload\_fstat() and offload\_close()
	- write()  $\rightarrow$  offload\_write()
	- Porting Lighttpd server to IO-TCP: ~10 lines of code modification

# Experiment Setup

![](_page_49_Figure_1.jpeg)

- **Baselines** 
	- Lighttpd on Linux TCP with sendfile() (Kernel version: 4.14)
	- Atlas: webserver on kernel-bypass TCP stack with raw disk access [1]
		- Buffer-cache-free design
		- FreeBSD 1.10 & Chelsio 100Gbps NIC

### IO-TCP Performance - Plaintext

- 500KB video file chunks (disk bound)
- Lighttpd ported to IO-TCP

![](_page_50_Figure_3.jpeg)

### IO-TCP Performance - Plaintext

- 500KB video file chunks (disk bound)
- **Lighttpd ported to IO-TCP**

![](_page_51_Figure_3.jpeg)

# IO-TCP Performance - Plaintext

- 500KB video file chunks (disk bound)
- Lighttpd ported to IO-TCP

![](_page_52_Figure_3.jpeg)

[1] "Disk|Crypt|Net: rethinking the stack for high-performance video streaming." SIGCOMM, 2017.

# IO-TCP Performance – TLS

- 500KB video file chunks (disk bound)
- Lighttpd ported to IO-TCP
- Cipher mode: AES-GCM 256

![](_page_53_Figure_4.jpeg)

[1] "Disk|Crypt|Net: rethinking the stack for high-performance video streaming." SIGCOMM, 2017.

### Source of Performance Improvement

#### Separation of Control plane / Data plane

- No main memory read/write for IO
	- No CPU cache eviction by DDIO

### Source of Performance Improvement

#### Separation of Control plane / Data plane

- No main memory read/write for IO
	- No CPU cache eviction by DDIO

Mitigated Cache & Memory contention for Control plane Separation achieves 27% lower LLC miss rate

#### Faster control plane

IPC of the control path improves by 58%

## Source of Performance Improvement

![](_page_56_Figure_1.jpeg)

### IO-TCP Overhead Evaluation

- Overhead factors
	- Host-NIC communication overhead
	- Performance limit of Arm-based subsystem on BF2
	- The fewer connections would be advantageous to CPU-only approach (Linux TCP)

![](_page_57_Figure_5.jpeg)

![](_page_58_Picture_0.jpeg)

- BIG Trend: IO device advancement outpaces the rate of CPU capacity growth
- IO-TCP: a split TCP stack architecture for a content delivery system
	- CPU host stack carries out the control plane functionalities of a TCP stack
	- NIC stack serves as data plane of a TCP stack
- IO-TCP achieves full bandwidth of 4 NVMe disks with a single CPU core
	- Current bottleneck lies in SmartNIC memory bandwidth
	- SmartNIC with higher memory BW will improve the throughput even more
		- *Bluefield-3* will achieve 140Gbps per NIC
- QUIC-based CDN can adopt our separated stack design as well

# Thank you!

# IO-TCP Performance – Varying File Sizes

![](_page_60_Figure_1.jpeg)

### IO-TCP Performance – Varying Number of Connections

![](_page_61_Figure_1.jpeg)

 $\blacksquare$ 1  $\blacksquare$ 2

 $\blacksquare$ 1 2

### Linux TCP vs. IO-TCP

![](_page_62_Picture_36.jpeg)

# TCP Fairness

- **Jain's fairness index with varying number of connections** 
	- IO-TCP: 0.91~0.97
	- Linux TCP: 0.90~0.97

# User-level TCP Stacks vs. IO-TCP

- Throughput with 500KB file delivery
	- TAS: 9.0 Gbps
	- mTCP: 21.4 Gbps
	- F-Stack: 36.0 Gbps
	- Linux TCP: 56.8 Gbps
- **These stacks are not optimized for large-file content delivery** 
	- Optimized for small messages
	- Lacks of an implementation for sendfile() and a support for TSO

### Asynchronous sendfile() on FreeBSD vs. IO-TCP

![](_page_65_Figure_1.jpeg)

FreeBSD-nginx IO-TCP

![](_page_66_Figure_1.jpeg)

**Retransmission timer at the host stack** 

![](_page_67_Figure_1.jpeg)

- **Retransmission timer at the host stack** 
	- Problem: disk access delay is added
		- Up to a few mswhen backlogged

![](_page_68_Figure_1.jpeg)

- **Retransmission timer at the host stack** 
	- Problem: disk access delay is added
		- Up to a few ms when backlogged
	- Solution: SEND ECHO packets to the host

![](_page_69_Figure_1.jpeg)

- Retransmission timer at the host stack
	- Problem: disk access delay is added
		- Up to a few ms when backlogged
	- Solution: SEND ECHO packets to the host
		- Short & fixed delay (~3us in our setup)
		- Negligible overhead: a SEND for 10s~100s MTUs

![](_page_70_Figure_1.jpeg)

- Retransmission timer at the host stack
	- Problem: disk access delay is added
		- Up to a few mswhen backlogged
	- Solution: SEND ECHO packet to the host
		- Short and static delay (3us in our setup)
		- Negligible overhead: a SEND for 10s~100s MTU
	- RTT measurement with Timestamp option

![](_page_71_Figure_1.jpeg)

- Retransmission timer at the host stack
	- Problem: disk access delay is added
		- Up to a few mswhen backlogged
	- Solution: SEND ECHO packet to the host
		- Short and static delay (3us in our setup)
		- Negligible overhead: a SEND for 10s~100s MTU
- RTT measurement with Timestamp option
	- Add the static delay(3us) and the I/O delay to the  $TS_{val}$
## CPU as a Bottleneck for NVMe

- With multiple NVMe disks, CPU can be a bottleneck
	- Intel Xeon Silver 4210 (2.20GHz)
	- 6x Intel Optane 900P
	- Simple fio
	- A single CPU core cannot even support 2 disks for 4K BS

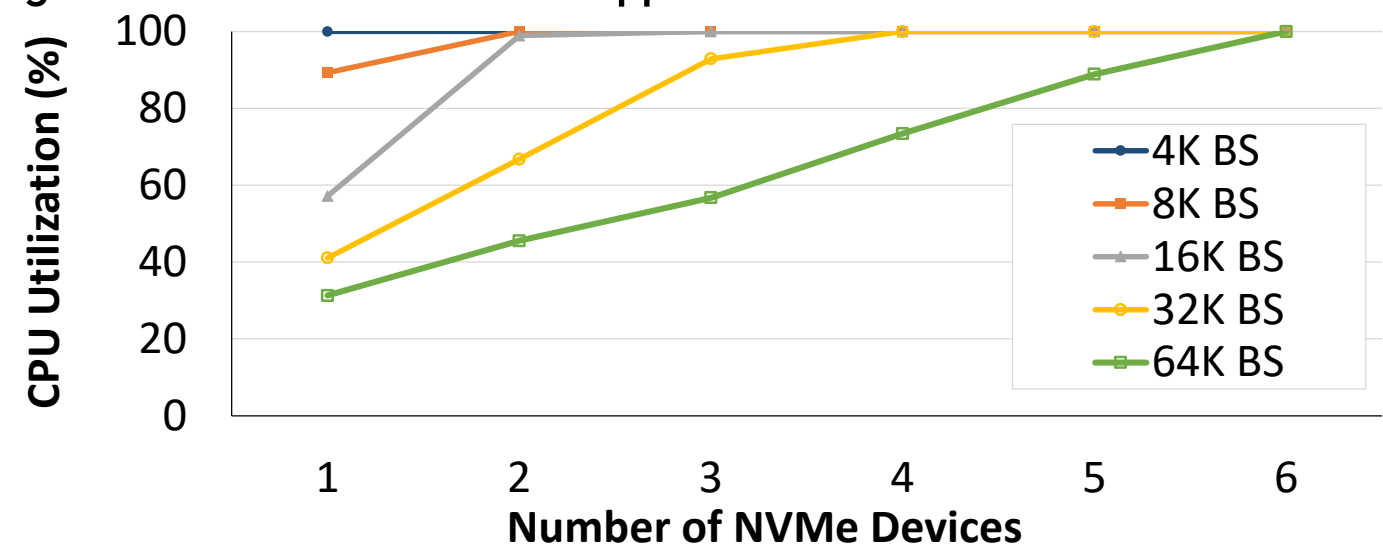